**UNIVERSIDADE SAGRADO CORAÇÃO**

**CLERISON JOSÉ DE SOUZA BUENO**

# **OBJETO DE APRENDIZAGEM: DESENVOLVIMENTO E APLICAÇÃO COM PROFESSOR E ALUNOS DE ENSINO FUNDAMENTAL**

BAURU 2010

# **CLERISON JOSÉ DE SOUZA BUENO**

# **OBJETO DE APRENDIZAGEM: DESENVOLVIMENTO E APLICAÇÃO COM PROFESSOR E ALUNOS DE ENSINO FUNDAMENTAL**

Trabalho de Conclusão de Curso apresentado ao Centro de Ciências Exatas e Sociais Aplicadas como parte dos requisitos para obtenção do Título de Licenciado em Ciência da Computação sob orientação do Prof. Ms. Dariel de Carvalho.

BAURU 2010

# **CLERISON JOSÉ DE SOUZA BUENO**

# **OBJETO DE APRENDIZAGEM: DESENVOLVIMENTO E APLICAÇÃO COM PROFESSOR E ALUNOS DE ENSINO FUNDAMENTAL**

Trabalho de Conclusão de Curso apresentado ao Centro de Ciências Exatas e Sociais Aplicadas como parte dos requisitos para obtenção do Título de Licenciado em Ciência da Computação sob orientação do Prof. Ms. Dariel de Carvalho.

Banca Examinadora:

Prof. Ms Dariel de Carvalho

\_\_\_\_\_\_\_\_\_\_\_\_\_\_\_\_\_\_\_\_\_\_\_\_\_\_\_

Universidade Sagrado Coração

Profª. Drª. Maricê Teresa C. Domingues Heubel

\_\_\_\_\_\_\_\_\_\_\_\_\_\_\_\_\_\_\_\_\_\_\_\_\_\_\_

Universidade Sagrado Coração

Profª. Ms Patrícia Bellin Ribeiro

\_\_\_\_\_\_\_\_\_\_\_\_\_\_\_\_\_\_\_\_\_\_\_\_\_\_\_

Universidade Sagrado Coração

Bauru, \_\_\_\_ de \_\_\_\_\_\_\_\_\_\_\_ de 2010.

A minha noiva Graziela Caldeira pela ajuda no desenvolvimento do trabalho, paciência e dedicação.

A minha mãe pelo carinho e compreensão, nos momentos que fiquei ausente.

A meus irmãos e amigos que juntos conquistamos mais essa etapa da nossa vida acadêmica.

### **AGRADECIMENTOS**

A Deus, por guiar os meus caminhos e proporcionar uma grande evolução.

Ao Prof. Ms. Dariel de Carvalho, orientador da monografia, que mostrou os caminhos para o desenvolvimento deste trabalho.

Aos meus amigos Rodrigo Edamatsu e Rosenilton Reis pelo apoio e auxílio no desenvolvimento do trabalho.

Em especial a minha noiva Graziela Caldeira que me auxiliou intensamente no desenvolvimento do trabalho e foi compreensiva na minha ausência em diversos momentos no semestre. E com certeza sem ela o trabalho não seria o mesmo.

"(…) a minha questão não é acabar com a escola, é mudá-la completamente, é radicalmente fazer que nasça dela um novo ser tão atual quanto a tecnologia. Eu continuo lutando no sentido de pôr a escola à altura do seu tempo. E pôr a escola à altura do seu tempo não é soterrá-la, mas refazê-la".

Paulo Freire.

#### **RESUMO**

Sabendo que estamos vivendo com a tecnologia cada vez mais presente no dia-adia, a escola e os professores tem como desafio integrá-la no seu contexto escolar, portanto vislumbrou-se a necessidade de analisar se o objeto de aprendizagem pode ser eficaz como uma ferramenta no processo de ensino-aprendizagem em uma escola pública de ensino fundamental. Este estudo teve por objetivo verificar a eficácia de um objeto de aprendizagem de geografia, criado em parceria com um professor de educação básica do 5° ano do ensino fundamental. A professora foi indicada pela diretora da escola em que foi realizada a pesquisa, com essa parceria construiu-se um objeto de aprendizagem, com o título Regiões do Brasil, na qual foi utilizado como base para a construção um roteiro que foi preenchido pelo professor com as descrições das atividades e os conteúdos necessários. Para verificar a eficácia do objeto de aprendizagem criado, o mesmo foi aplicado em 25 alunos do 5° ano do ensino fundamental, sendo que antes da aplicação os alunos tiveram uma aula que abordava todo o assunto relacionado na ferramenta criada. Após a aula foi realizado a primeira coleta de dados realizada por uma avaliação inicial com 15 perguntas de múltipla escolha que teve como intuito analisar o conhecimento adquirido pelos alunos durante a aula e separar os alunos em dois grupos de acordo com números de acerto na avaliação. Na aula do dia seguinte os dados foram tabulados e os alunos foram divididos em 2 grupos, o grupo controle e o grupo experimental. Sendo que o grupo experimental foi até o laboratório de informática realizar uma interação com o objeto de aprendizagem criado, enquanto o outro grupo manteve-se na sala de aula realizando atividades escritas. Os dois grupos ao término da interação e da atividade, realizaram a segunda coleta de dados por meio da avaliação final, composta pelas mesmas perguntas da avaliação inicial, porém com as ordens das questões e alguns enunciados modificados. Os resultados mostraram que os alunos que tiveram o contato com o objeto de aprendizagem proporcionou melhoria em relação aos que ficaram na sala de aula. Pode-se concluir que é relevante que o professor compreenda a importância dos objetos de aprendizagem não como uma ferramenta que pode ser utilizada uma vez ou outra, mas que faça parte da sua atividade docente, pois poderá contribuir muito no processo de ensino-aprendizagem.

**Palavras-chaves:** Objeto de aprendizagem. Ensino-Aprendizagem. Professor.

#### **ABSTRACT**

This study was aimed towards verifying the efficacy of a Geography learning object, which was created in partnership with an elementary school teacher, engaging  $5<sup>th</sup>$ grade students. Knowing that technology is increasingly present in our daily lives, school and teacher meet the challenge of merging it into the school setting, coming upon the need of analyzing whether or not the learning object is effective as a tool in the teaching-learning process at a public elementary school. For that matter, in partnership with an elementary school teacher appointed by the principal of the subjected school, a learning object was built, entitled "Regiões do Brasil", whose building block was a guide filled out by the teacher which contained the activities description and the required content. In order to verify the effectiveness of the learning object created, it was assigned to 25  $5<sup>th</sup>$  graders, yet prior to the assignment, the students were lectured on the subjects related to the tool. After the lecture, the first data collection took place through an initial evaluation comprised of 15 multiple choice questions whose purpose was to analyze the students' acquired knowledge throughout the lecture and divide them into 2 groups according to their performance. In the following day's class the data were tabulated and the students separated into 2 groups, the control group and the experimental group. The experimental group was assigned to the computer laboratory to interact with the learning object, whilst the control group carried out written activities in the classroom. Subsequent to their activities, both groups went through the second data collecting via a final evaluation, comprised of the same questions from the initial evaluation, however having their order and some propositions modified. Results show that the students that interacted with the learning object evolved more than the ones that were kept in the classroom. The conclusion that can be drawn from the experiment is the relevance of the teacher's comprehension of the importance of learning objects not as random tools, but as part of his lecturing duty, whereas they could greatly contribute to the teaching-learning process.

**keywords:** Learning object. Teaching-learning. Teacher.

# **LISTA DE ILUSTRAÇÕES**

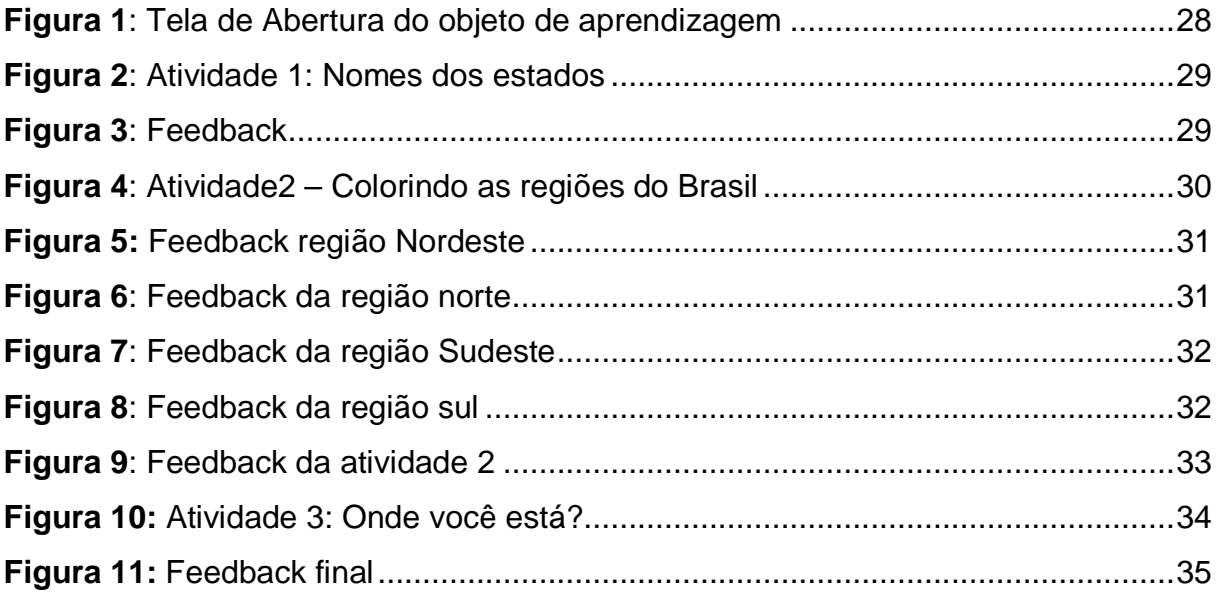

## **LISTA DE TABELAS**

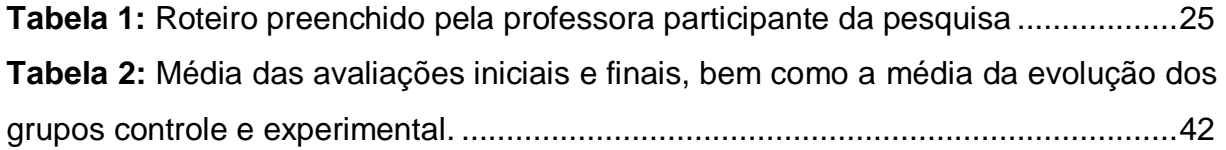

# **LISTA DE GRÁFICOS**

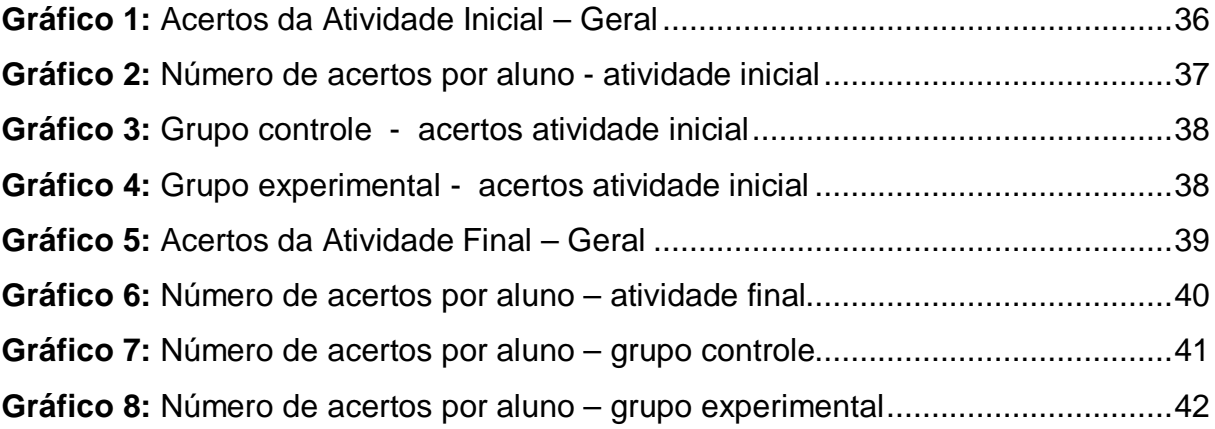

# **SUMÁRIO**

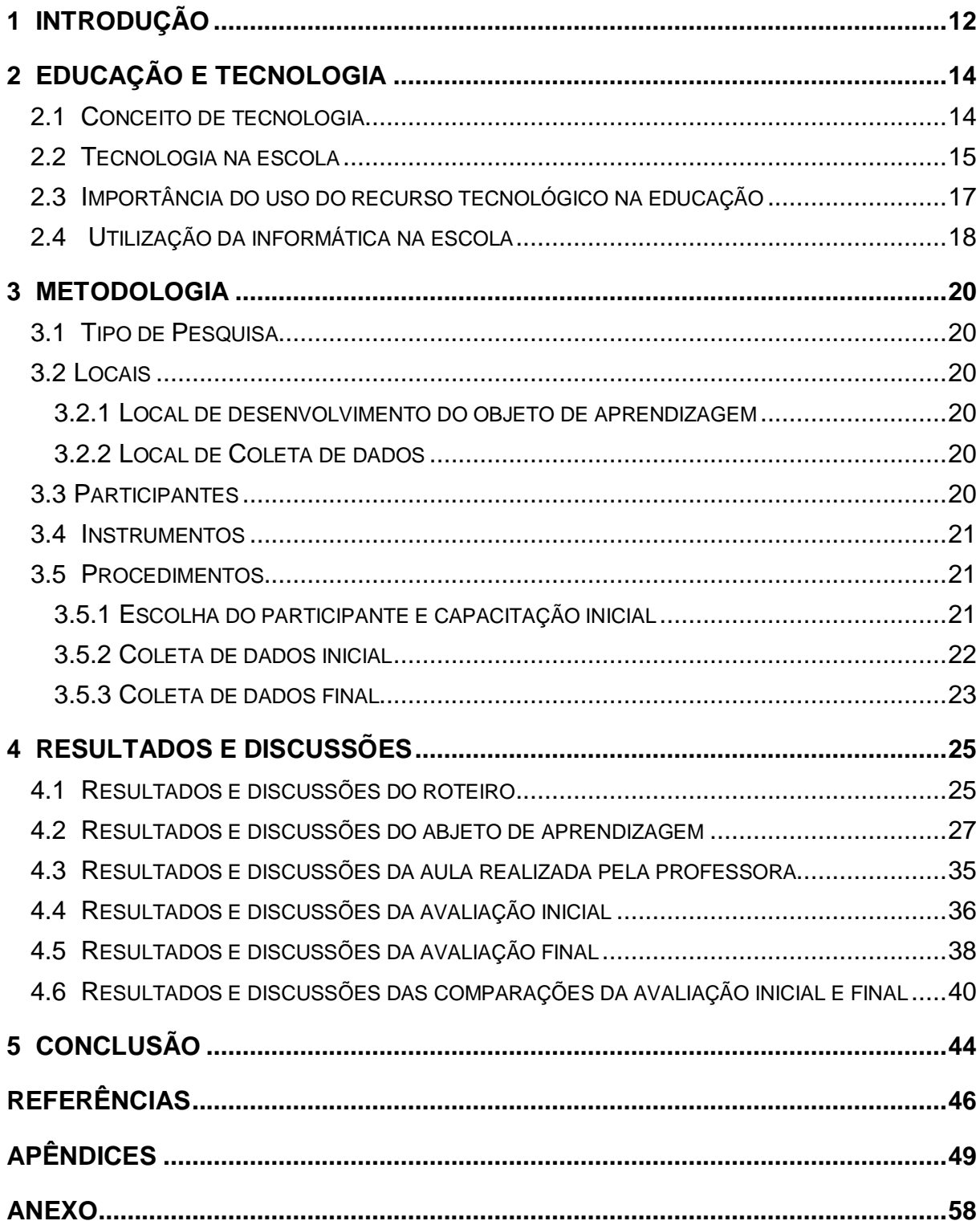

### **1 INTRODUÇÃO**

As tecnologias computacionais estão cada vez mais presentes na sociedade atual por meio dos avanços contínuos e da evolução dos computadores, que a cada dia ficam mais acessíveis e comuns no cotidiano de muitos alunos.

Os jovens que fazem parte dessa nova geração, rapidamente associam as novas tecnologias ao seu contexto e as utilizam constantemente, principalmente para a troca de informação rápida.

Com essa tecnologia mais presente, surgem diversos recursos que podem ser explorados por meio dos computadores, sendo que a escola não pode deixar que isso passe despercebido, pois os alunos estão esperando encontrar na escola um local no qual possam interagir, assim como fazem quando estão em outros ambientes.

Dessa forma, Suzuki e Rampazzo (2009) descrevem que a escola tem o papel da formação do indivíduo e deve disponibilizar o contato dos alunos com as novas tecnologias e, além disso, torná-las favoráveis para o crescimento da aprendizagem, por meio da incorporação de práticas diárias dessa tecnologia.

Uma das formas de poder utilizar as tecnologias dentro das práticas docentes é por meio da utilização de objetos de aprendizagem, que segundo Wiley (2000), pode ser entendido como "qualquer recurso digital que possa ser reutilizado para o suporte ao ensino" (WILEY, 2000, p.3). Como complemento Bettio e Matins (2004) explica que o objeto de aprendizagem deve ter o propósito educacional e principalmente, estimular a reflexão dos alunos como auxílio na aprendizagem.

Desta forma, a utilização de objetos de aprendizagem no processo de ensino segundo Nunes (2004 *apud* Scolari; Bernardi; Cordenonsi, 2007, p. 4) traz maior flexibilidade para poder criar um ambiente para todos alunos ficarem interessados e consigam seguir o ritmo da aula e alcançar os objetivos definidos.

Portanto, para que seja desenvolvido um objeto de aprendizagem, Macedo e Chiaramonte (2007) explicam que é necessário o planejamento e o auxílio de uma equipe interdisciplinar que produz todo o conceito de acordo com as necessidades apresentadas pelos estudantes e o programador tem o papel de programar todo o planejamento, sendo que neste momento os mesmos propõem adequações para que seja possível ajustar a teoria a prática.

Após a construção de um objeto de aprendizagem, existem outras etapas que são a aplicação da ferramenta criada, e a sua análise, a fim de verificar a eficácia no processo de ensino-aprendizagem.

Dessa forma, será que um objeto de aprendizagem pode ser eficaz como uma ferramenta no processo de ensino-aprendizagem em uma escola pública de ensino fundamental?

 Deste modo, este trabalho teve como objetivo geral verificar a eficácia de um objeto de aprendizagem de geografia, criado em parceria com um professor de educação básica, na aplicação com alunos do 5° ano do Ensino Fundamental e os objetivos específicos de instruir o professor sobre o que são objetos de aprendizagem e incentivar o uso no processo de ensino aprendizagem, criar um objeto de aprendizagem de geografia, com auxílio do professor do ensino básico e comparar o desempenho acadêmico, em conteúdo específico de geografia, de dois grupos de alunos do 5º ano do ensino fundamental.

### **2 EDUCAÇÃO E TECNOLOGIA**

#### **2.1 Conceito de tecnologia**

A sociedade encontra-se em constante transformação, impulsionada pelas novas tecnologias. Neste contexto, torna-se relevante reconhecer a contribuição destas tecnologias nos vários âmbitos sociais, e mais ainda, entender o que são e como atuam em nossa sociedade.

Diante disso, Kenski (2008) define as tecnologias como mais antigas que a própria espécie humana e destaca que o homem através da sua engenhosidade, foi quem originou as mais diferenciadas tecnologias existentes atualmente.

Ainda para Kenski (2003), "segundo o Dicionário de filosofia de Nicola Abbagnano(1982), a tecnologia é o estudo dos processos técnicos de um determinado ramo de produção industrial ou de mais ramos". No entanto, a tecnologia envolve todo um conjunto de técnicas, que são utilizadas para o desenvolvimento das ferramentas tecnológicas. Ele ainda afirma que muitos dos produtos, equipamentos e ferramentas que utilizamos no nosso cotidiano não são considerados por muitos como tecnologia, como os óculos, dentaduras, alimentos, medicamentos, próteses, vitaminas e outros produtos que na verdade são resultados de sofisticadas tecnologias.

Além de produtos e serviços, a tecnologia apresenta-se em outros âmbitos da sociedade como demonstra Levy (1987), definindo a tecnologia intelectual como um conjunto de recursos técnicos que influenciaram a cultura e as formas de construção do conhecimento de uma sociedade. Nessas perspectivas a tecnologia sempre esteve presente nos contextos educacionais, seja pelo uso do quadro-negro, do livro didático ou ainda da televisão.

Deste modo a tecnologia educacional é explicada por Reis (2009) por meio da expressão "Tecnologia na Educação", o que segundo ele, abrange a informática, mas não se restringe a ela, incluindo outros instrumentos como o uso da televisão, vídeo, rádio e até mesmo cinema na promoção da educação. Para ele, a tecnologia é o resultado da fusão entre ciência e técnica, no qual o conceito de tecnologia educacional pode ser enunciado como um conjunto de procedimentos (técnicas) que visam "facilitar" os processos de ensino e aprendizagem com a utilização de meios que podem ser instrumentais, simbólicos ou organizadores, além de suas consequentes transformações culturais.

O mesmo autor explica que o uso da tecnologia na educação não é algo recente e acrescenta que a educação sistematizada desde o seu início utiliza diversas tecnologias educacionais, acompanhando sua contextualização histórica. Exemplifica que a tecnologia do giz e da lousa, é utilizada atualmente pela maioria das escolas, da mesma maneira que a tecnologia do livro didático persiste em plena era da informatização. Ele aponta ainda, que na verdade, um dos grandes desafios do mundo contemporâneo consiste em adaptar a educação à tecnologia moderna e aos atuais meios eletrônicos de comunicação.

 Reis (2009) ainda relata que por volta dos anos 50 e 60, a tecnologia educacional era vista como sinônimo de recursos didáticos, no entanto a partir da década de 60, com a evolução dos meios de comunicação em massa passou a transformar todos os setores sociais, incluindo principalmente a educação.

> Muitos afirmam que as máquinas trouxeram uma revolução nos processos de ensino e aprendizagem. Porém, um quadro negro eletrônico continua sendo um quadro negro. Comparando-se uma aula do século XIX com uma de hoje, por exemplo, nota-se que as idéias continuam sendo as mesmas. A escola continua sendo uma das instituições que resistem até os dias atuais com as mesmas características desde sua criação (REIS, 2009, p.5).

Apesar das transformações ocorridas na sociedade, o autor explica que a escola é uma das poucas instituições que não se adequaram totalmente aos avanços tecnológicos, pois em pleno século XXI ainda apresenta características de sua origem.

Ao longo do tempo a tecnologia se tornou mais complexa e o uso das normas exige um domínio cognitivo mais apurado. O problema é como aproveitar tais recursos na sua totalidade (REIS, 2009, p.5).

#### **2.2 Tecnologia na escola**

Autores como Borba e Penteado (2001) discutem a presença da informática nas atividades humanas, em particular nas atividades escolares, explicando que a entrada das mídias na escola está relacionada principalmente ao professor. Acrescenta ainda que "para que o professor em todos os níveis aprenda a conviver

com as incertezas trazidas pela mídia que tem características quantitativas e qualitativas novas em relação à memória, um amplo trabalho de reflexão coletiva tem que ser desenvolvido". O que revela que o trabalho que deve ser realizado pelo professor irá requerer dedicação e participação da equipe docente.

 Gadotti (2000) explica que a educação trabalha com a linguagem escrita e que a cultura que temos hoje está impregnada por uma nova linguagem, televisiva e informatizada, em particular a linguagem da internet.

Para o mesmo autor, o maior obstáculo para o uso intensivo da informática é a cultura do papel. Neste contexto, ele explica que os jovens por ainda não terem internalizado inteiramente essa cultura adaptam-se mais facilmente as novas tecnologias, em especial ao computador, do que os adultos, o que oferece um primeiro indicio da resistência dos professores ao uso de tais tecnologias no contexto escolar.

> Na sociedade da informação, a escola deve servir de *bússola* para navegar nesse mar do conhecimento, superando a visão utilitarista de só oferecer informações "úteis" para a competitividade, para obter resultados. Deve oferecer uma formação geral na direção de uma educação integral. O que significa servir de bússola? Significa orientar criticamente, sobretudo as crianças e jovens, na busca de uma informação que os faça crescer e não embrutecer (GADOTTI, 2000, p.9).

Servir de bússola representa direcionar a ação do aluno enquanto ser em construção, para que consiga buscar, entender e crescer, utilizando os meios disponíveis e acessíveis para isso, entre eles as informações oferecidas pela tecnologia atual, por isso, o trabalho com elas na escola é muito importante e significativo.

No entanto, Santos, Cruz e Pazzeto (2005) afirmam que não basta ter novas tecnologias disponíveis nas escolas, é necessário ainda que haja uma mudança de paradigmas das concepções de ensino e aprendizagem para que ela ocorra significativamente, citando como exemplo uma maior participação de alunos em aulas que enfatizam o uso de programas que permitem a experimentação e exploração, aplicação de hipermídia e softwares de autoria em contraste com uma menor participação com o uso de software de exercícios de repetição e prática, que acabam causando tédio e frustração nos alunos.

Por motivos como este, Carneiro, Maraschin e Tarouco (2001) definem a educação como "processos de aprendizagem e de ensino, que envolvem a troca constante de informações". Eles exemplificam também que em uma sala de aula

convencional, são usadas imagens e sons durante a troca: "os estudantes vêem e ouvem o professor, o professor vê e ouve os seus alunos e os estudantes vêem e ouvem uns aos outros". Para eles, a comunicação "ocorre diretamente entre professor e estudantes ou ainda combinada com várias mídias, tais como um projetor de transparências, áudio e vídeo, projetor ligado ao monitor do computador e assim por diante".

#### **2.3 Importância do uso do recurso tecnológico na educação**

Segundo Cox (2003), os computadores são sem dúvida alguma "velozes e confiáveis depositários de informações". No entanto, para que essas informações se transformem em conhecimentos e/ou competências, tais equipamentos precisam ser criteriosamente trabalhados e explorados no ambiente escolar.

Em contrapartida, autores como Oliveira, Costa e Moreira (2001) revelam que a realidade atual, mostra a cada dia maior a necessidade da escola rever o seu projeto pedagógico, analisando e reconhecendo de forma crítica e adequada a presença dessas novas tecnologias na vivência dos alunos fora do contexto escolar.

Para eles, "esta dicotomia entre o que a sociedade vem apresentando do ponto de vista do avanço tecnológico e a forma como algumas instituições de ensino vêm desenvolvendo suas atividades" acarreta muitas vezes desastrosas conseqüências quanto à criação e manutenção de trabalhos intra-escolares.

Os mesmos autores relatam ainda:

Observa-se hoje os jovens com grande familiaridade em relação aos novos ambientes tecnológicos, por vivenciarem um processo de conhecimento paralelo ou anterior ao da escola, apoiado na tecnologia que vem impregnando de múltiplas formas na sociedade (OLIVEIRA, COSTA e MOREIRA, 2001, p.63).

As tecnologias estão presentes em todos os contextos da sociedade, por isso os alunos convivem constantemente com elas, o que torna necessário a presença dela também no ambiente escolar.

Milani (2001) acrescenta que para ele, o computador é o símbolo e principal instrumento do avanço tecnológico, por isso não pode ser ignorado pela escola, no entanto, enfatiza que o desafio é colocar todo o potencial desta tecnologia para auxiliar no aperfeiçoamento do processo educacional, com a finalidade de uni-la ao projeto escolar, conseguindo potencializar a formação de futuros cidadãos.

No entanto, Oliveira, Costa e Moreira (2001) afirmam que o uso da informática na educação exige um esforço dos educadores, para que uma simples utilização do computador possa transformar-se em uma abordagem educacional que efetivamente favoreça o processo de conhecimento dos educandos. Para eles, se trabalhado dessa forma, a interação com os objetos, o desenvolvimento do pensamento hipotético e dedutivo, sua capacidade de interpretação e análise da realidade serão privilegiadas.

#### **2.4 Utilização da informática na escola**

Alguns recursos podem ser utilizados para a integração da informática na escola, diante disso pesquisadores como Longmire (2001), Sá Filho e Machado (2004) indicam vários fatores que favorecem o uso de objetos de aprendizagem em um contexto educativo.

Entre eles, citam a flexibilidade, relatando que os objetos de aprendizagem podem ser construídos de forma simples, sendo desta forma desde sua criação flexíveis e reutilizáveis, pois podem ser reaproveitados sem custo algum com manutenção.

Os mesmos autores indicam também a facilidade para atualização dos objetos de aprendizagem (OA), afirmando que por ser utilizado em vários momentos, sua atualização pode ocorrer em tempo real e de maneira muito simples. Complementam ainda com a customização, já que são adaptáveis a vários contextos educacionais, e a interoperabilidade, que permite que os O.A.s possam ser utilizados em qualquer plataforma de ensino do mundo.

Para Nascimento et al.(2009) os objetos de aprendizagem ou Learning Object são ferramentas reutilizáveis, que surgiram para facilitar de maneira estruturada e organizada, o processo de ensino aprendizagem.

Segundo Weller et al. (2003), o objeto de aprendizagem pode ser entendido como uma parte digital do material utilizado para favorecer a aprendizagem, dirigindo-se a um tópico claramente identificável ou ainda a um resultado da aprendizagem.

Complementando e apontando algumas implicações na educação quanto ao uso dos objetos de aprendizagem:

O uso da informática na educação exige em especial um esforço constante dos educadores para transformar a simples utilização do computador numa abordagem educacional que favoreça efetivamente o processo e conhecimento do aluno. Dessa forma, a sua interação com os objetos de aprendizagem, o desenvolvimento de seu pensamento hipotético dedutivo, da sua capacidade de interpretação e análise da realidade tornam-se privilegiados e a emergência de novas estratégias cognitivas do sujeito é viabilizada(OLIVEIRA; COSTA; MOREIRA, 2001, p.62).

Os educadores devem procurar formas de utilizar os objetos de aprendizagem, com o intuito conseguir proporcionar o maior desenvolvimento dos alunos por meio de novas formas de se aprender utilizando a tecnologia.

#### **3 METODOLOGIA**

#### **3.1 Tipo de Pesquisa**

Esta pesquisa tem o caráter experimental, que segundo Gil (2002), trata-se essencialmente em escolher um objeto de estudo, selecionar as variáveis que podem influenciá-lo e definir os métodos de controle e verificação dos efeitos que a variável produz no objeto.

Ainda completa afirmando que o pesquisador neste tipo de pesquisa, não é somente um observador, mas sim um agente ativo.

#### **3.2 Locais**

#### **3.2.1 Local de desenvolvimento do objeto de aprendizagem**

A criação foi realizada no laboratório de informática da Universidade do Sagrado Coração, instituição na qual o pesquisador estuda.

#### **3.2.2 Local de Coleta de dados**

O estudo foi realizado em uma escola municipal situada em Guarapuã, distrito da cidade de Dois Córregos (SP). Esta escola conta com 1 professor de educação infantil e 16 do ensino fundamental. Ao todo a escola atende 196 alunos, 17 professores, uma diretora, uma vice-diretora e mais 10 funcionários que prestam serviços de secretaria e limpeza. Sendo que este local foi selecionado, pois o pesquisador tinha conhecimento de que a diretora da escola incentivava o uso do laboratório de informática.

#### **3.3 Participantes**

Os participantes do estudo foram: uma professora que atua no ensino fundamental que aceitou participar da pesquisa e 25 alunos do 5º ano do ensino fundamental, na qual tem aulas com a professora participante da pesquisa.

#### **3.4 Instrumentos**

Os instrumentos de coleta e análise de dados foram duas avaliações, uma inicial (Apêndice A) e outra final (Apêndice B), com perguntas relacionadas com o conteúdo tratado no objeto de aprendizagem desenvolvido, a fim de conseguir identificar qual a evolução dos grupos controle e experimental.

Outro instrumento utilizado foi um objeto de aprendizagem desenvolvido com os programas Flash Develop 3.0.2 $^{\rm 1}$ , Adobe Flash CS5 $^{\rm 2}$  e Adobe Photoshop CS5 $^{\rm 3}$ .

### **3.5 Procedimentos**

Os procedimentos desta pesquisa foram divididos em 3 etapas descritas abaixo.

#### **3.5.1 Escolha do participante e capacitação inicial**

A pesquisa iniciou-se com a escolha da escola na qual o estudo seria realizado, e ela se deu pelo conhecimento do pesquisador sobre a utilização e incentivo do uso do laboratório de informática. Em entrevista informal com a diretora da escola, a mesma ofereceu o local e indicou uma professora, que tem mais contato com a tecnologia e utiliza a sala de informática.

A professora indicada e selecionada tem 23 anos, iniciou sua carreira no magistério em 2003 e está por completar uma graduação em Letras Português / Espanhol. Na área de informática, possui curso básico sobre as ferramentas do pacote Office, além de conhecimentos adquiridos nas disciplinas de tecnologia de informação e comunicação freqüentadas na universidade.

Com esta professora, foi realizada a capacitação com duração de 3 horas, cuja finalidade foi explicar o que são objetos de aprendizagem e os tipos de objetos

 1 Programa utilizado para programação do objeto de aprendizagem.

<sup>2</sup> Programa utilizado para organização dos desenhos e montagem das telas do objeto de aprendizagem.

<sup>&</sup>lt;sup>3</sup> Programa utilizado para realizar os desenhos necessários no objeto de aprendizagem.

de aprendizagem. Esta capacitação foi norteada pelo livro Objetos de aprendizagem: uma proposta de recurso pedagógico, o qual apresenta vários estudos realizados utilizando essa ferramenta, além de definir muito bem o seu conceito e auxílio na educação.

Ao final da capacitação foi feita a proposta para que a professora definisse um tema e por meio dele desenvolvesse atividades para se tornarem um objeto de aprendizagem. Foi entregue um roteiro (Quadro 1) para facilitar o processo de desenvolvimento da atividade com o intuito de transformá-lo em um objeto de aprendizagem. Este roteiro consistiu em alguns elementos que auxiliariam no processo de criação, que foram: título, tema, conteúdo, série indicada, enunciado das atividades, descrição das atividades e feedbacks.

Após o desenvolvimento do roteiro, o pesquisador voltou a reunir-se com o professor para tirar algumas dúvidas sobre a criação do objeto de aprendizagem e sugerir alterações e maior interatividade nas atividades.

O roteiro fechado foi direcionado para o desenvolvimento, na qual o pesquisador com base no conteúdo descrito pela professora criou um objeto de aprendizagem que foi utilizado na sala de aula.

#### **3.5.2 Coleta de dados inicial**

Foi solicitado a professora o desenvolvimento de uma aula direcionada para o tema do objeto de aprendizagem, para que os alunos participantes da pesquisa tivessem um conhecimento inicial do conteúdo tratado no objeto de aprendizagem. Também foi criado junto com a docente 2 avaliações com 15 perguntas de múltipla escolha relacionadas com os conteúdos do objeto de aprendizagem, sendo que as perguntas da avaliação final foram as mesmas da avaliação inicial, ou seja, foram mudadas as ordem das questões e alguns enunciados, porém o conteúdo permaneceu o mesmo.

A aula da professora teve a duração de 50 minutos e foi tratado o tema relacionado ao objeto de aprendizagem, ou seja, siglas dos estados, a regiões do Brasil, principais características das regiões e análise de mapa. Como auxilio na aula, o professor utilizou um mapa do Brasil que foi fixado na lousa, para que todos os alunos pudessem acompanhar as informações passadas.

Após a anotação dos alunos, o pesquisador realizou a primeira coleta de dados, utilizando a avaliação inicial, com perguntas relacionadas a aula realizada. Todos os 25 alunos participaram e levaram 20 minutos para responder todas as perguntas a avaliação. Os dados foram tabulados por meio de tabelas e gráficos, a fim de realizar uma divisão da sala de forma homogênea de acordo com o número de questões corretas. Após análise dos dados se formaram 2 grupos denominados: grupo controle e grupo experimental que participaram separadamente da segunda etapa do trabalho.

#### **3.5.3 Coleta de dados final**

No dia seguinte, foi realizada a segunda etapa da pesquisa, que separou os grupos experimental e controle, com o intuito de identificar a evolução dos alunos com a interação do objeto de aprendizagem criado, e sem a interação do mesmo. O grupo experimental composto por 12 alunos foi até o laboratório de informática com o pesquisador para que durante 30 minutos interagirem com objeto de aprendizagem criado sem a interferência do pesquisador, enquanto o grupo controle ficou na sala de aula fazendo atividades (Anexo A) parecidas com as dispostas na ferramenta criada, porém sem a interferência do computador, nem do professor.

O professor foi orientado pelo pesquisador, para não interferir nas atividades passadas na sala de aula, dessa forma, os alunos realizaram-nas somente com o auxílio do mapa que ficou fixado na lousa da sala. O mesmo aconteceu no laboratório de informática, na qual o pesquisador não interferiu em nenhum momento na realização da interação com o objeto de aprendizagem, somente para orientar na operação do computador quando os alunos tinham dificuldade.

Os alunos na sala de informática ficaram dispostos nos 10 computadores disponíveis. Somente dois alunos ficaram em duplas, sendo que o restante realizou a utilização do objeto de aprendizagem sozinho. No caso dos alunos em dupla, foi orientado que os alunos deveriam alternar entre eles a manipulação do objeto de aprendizagem.

Ao final da interação os alunos do grupo experimental, voltaram para a sala de aula e junto com o grupo controle, foi realizada a segunda coleta de dados, com a aplicação da avaliação final, que nada mais é do que as mesmas perguntas da avaliação inicial, porém em ordens diferentes e com uma sutil alteração nos enunciados, para que os alunos não percebessem a semelhança.

Os resultados foram tabulados por meio de planilhas, gráficos e comparados com o da primeira, com o intuito de conseguir verificar qual foi a evolução da aprendizagem dos alunos com e sem a utilização do objeto de aprendizagem desenvolvido.

## **4 RESULTADOS E DISCUSSÕES**

### **4.1 Resultados e discussões do roteiro**

Este instrumento foi encaminhado para a professora e teve grande importância para o desenvolvimento do objeto de aprendizagem. Segue os resultados obtidos como pode ser visto na tabela abaixo:

**Quadro 1:** Roteiro preenchido pela professora participante da pesquisa

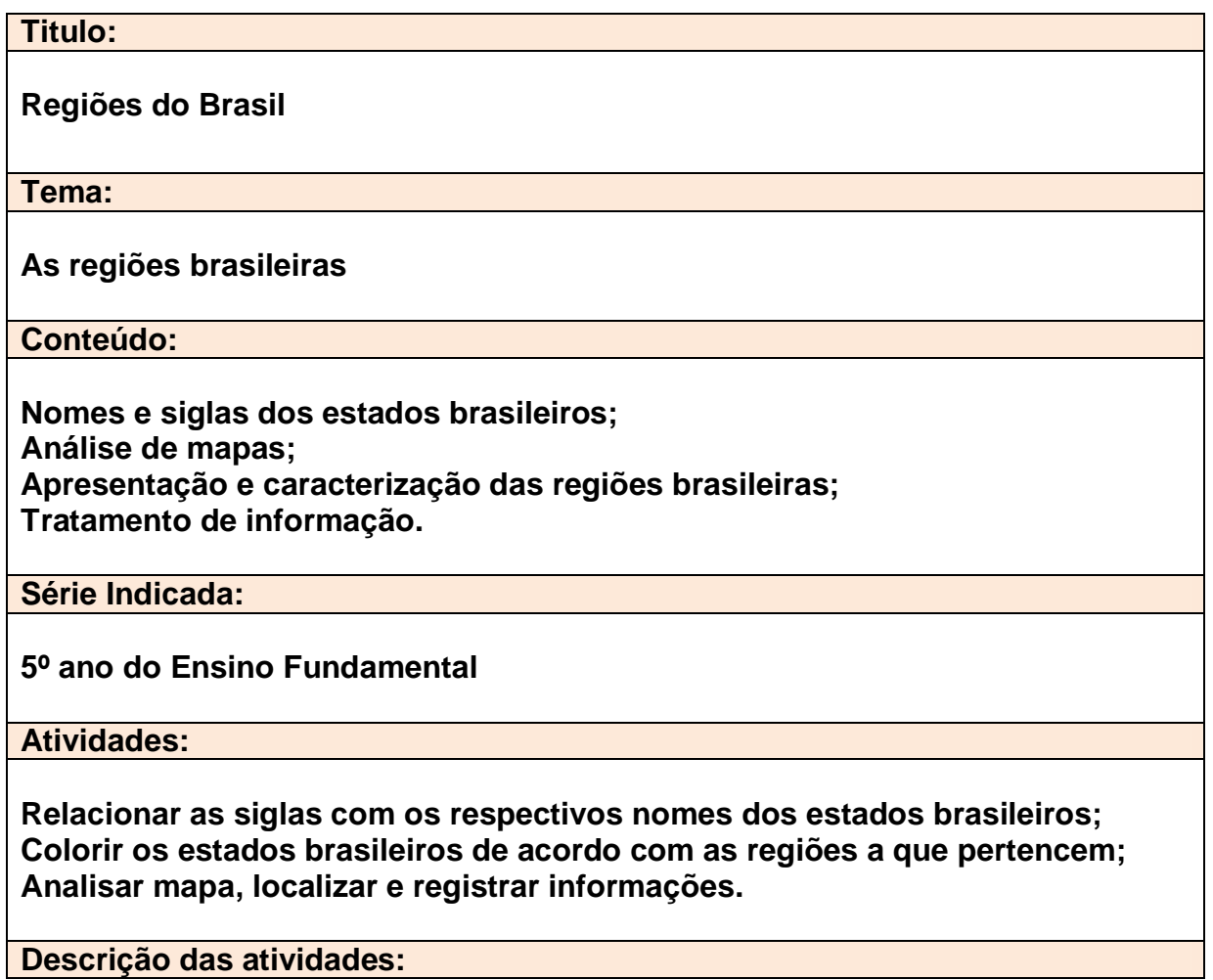

**Na primeira atividade deve haver um mapa do Brasil contendo as siglas dos estados e uma lista com os nomes completos para que os alunos façam relação.**

**Na segunda atividade deve haver um mapa do Brasil contendo os estados para que os alunos possam colori-lo dividindo-o por regiões de acordo com a legenda.**

**Na terceira atividade deve haver um mapa já colorido dividido por regiões brasileiras e uma lista com os nomes das mesmas, para que os alunos possam partindo delas completar algumas lacunas. Frases para completar:** 

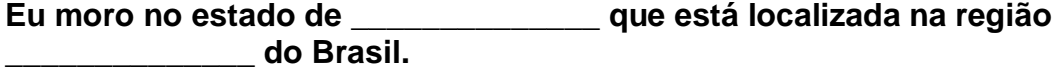

**A única região que não faz divisa com a minha é a \_\_\_\_\_\_\_\_\_\_\_\_\_\_\_\_\_ que possui a maior área territorial brasileira.**

**Feedbacks:**

**Atividade 1: Para facilitar sua organização e administração, o Brasil foi dividido em 26 estados, além do Distrito Federal. Todos esses estados se dividem em 5 grandes regiões. Você sabe quais são essas regiões?**

**Região Nordeste – Nove estados formam a região Nordeste: Bahia, Sergipe, Alagoas, Pernambuco, Paraíba, Rio Grande do Norte, Ceará, Piauí e Maranhão. As frutas características dessa região são o Cupuaçu e o Caju. Um personagem histórico que viveu nessa região foi Virgulino Ferreira da Silva, mais conhecido como Lampião, o rei do cangaço.**

**Região Norte – A região Norte, a maior região brasileira, é formada por sete estados: Rondônia, Acre, Amazonas, Roraima, Amapá, Pará e Tocantins. Nesta região vive a maioria da população indígena do país. Ela possui uma grande extensão de floresta amazônica, que é a maior floresta tropical do mundo, sendo que nela existe uma grande variedade de espécies de seres vivos e alguns deles ameaçados de extinção, como o peixe-boi.**

**Região Sudeste – A região Sudeste é formada pelos seguintes estados: São Paulo, Rio de Janeiro, Espírito Santo e Minas Gerais. Nessa região encontrase os maiores e mais importantes setores industriais, comerciais e financeiros do país. Como característica marcante dessa região temos o Cristo Redentor que fica no estado do Rio de Janeiro e as suas industrias.**

**Região Sul – Formam a região Sul os estados do Rio Grande do Sul, Santa Catarina e Paraná. Esta região é a mais fria, pois está abaixo do trópico de Capricórnio, sendo comum no inverno geadas e nevascas em alguns locais. No estado do Paraná é possível apreciar a beleza das cataratas do Rio Iguaçu que tem uma queda d'água de 90 metros de altura.**

**Região Centro-Oeste – Formada pelos estados de Goiás, Mato Grosso, Mato** 

**Grosso do Sul, além do Distrito Federal, a região Centro-Oeste localiza-se no interior do território brasileiro. O cerrado é a vegetação predominante da região Centro-Oeste, sendo o Tamanduá um animal encontrado nesse tipo de vegetação.**

**Atividade 2: Agora que conhecemos os estados e as regiões, vamos nos localizar no mapa descobrindo qual é o nosso estado e a que região ele pertence.**

**Atividade 3: Nestas atividades você aprendeu os nomes e as siglas de todos os estados brasileiros e as regiões que cada um deles pertence. Deseja jogar novamente?**

De acordo com Lima et al. (2007), a equipe pedagógica dá o inicio no processo de desenvolvimento de um objeto de aprendizagem, por meio da definição dos mesmos, escolhendo como será tratado o tema e descrevendo as atividades.

Este roteiro serviu como base para o desenvolvimento do objeto de aprendizagem, sendo que por meio das descrições das atividades proposta pelo professor nesse documento, foram baseadas todas as telas existentes no objeto de aprendizagem. Outras informações primordiais encontradas no roteiro foram os feedbacks que segundo Prata, Nascimento e Pietrocola (2007) visa "...instigar os alunos a demonstrarem seus conhecimentos e pensamentos sobre as questões propostas, provocando-os com situações que lhes permitam revisar e ajustar as idéias".

#### **4.2 Resultados e discussões do abjeto de aprendizagem**

O objeto de aprendizagem Regiões do Brasil foi desenvolvido com base no roteiro, sendo que na Figura 1 vê-se melhor a tela de abertura, que é composta pelo título e o botão "Jogar" que inicia as atividades propostas.

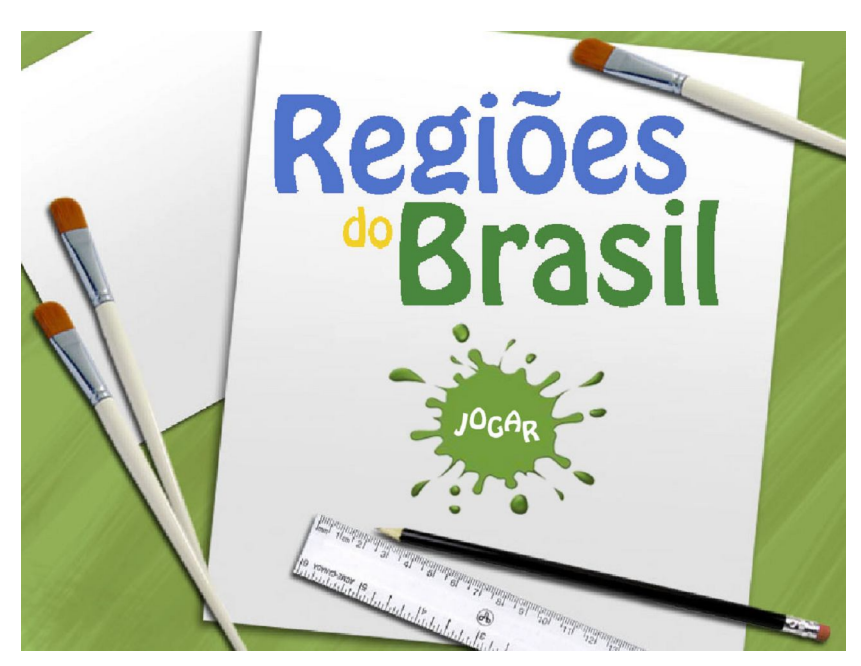

**Figura 1**: Tela de Abertura do objeto de aprendizagem.

 Ao iniciar, o aluno é direcionado para primeira atividade que tem a proposta de arrastar os nomes dos estados nos locais corretos no mapa. O mapa onde o aluno arrasta os nomes, (Figura 2) tem todos os estados do Brasil com as suas respectivas siglas e caso seja arrastado um nome para um local errado, automaticamente ele volta para o seu local inicial. Dessa forma, não é possível encaixar os nomes em estados errados.

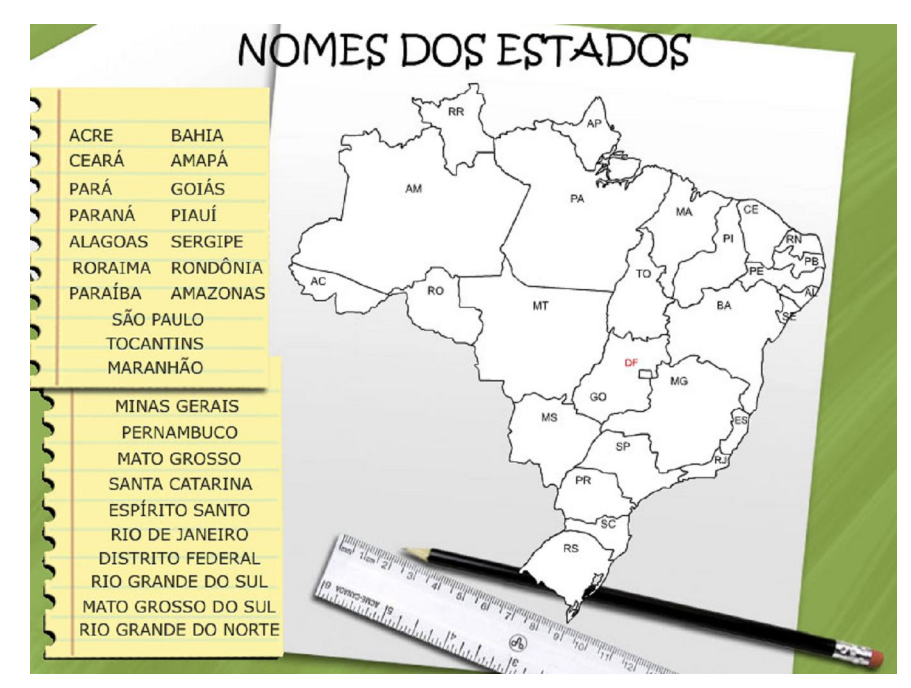

**Figura 2**: Atividade 1: Nomes dos estados.

 Ao término desta atividade é exibido um breve feedback da primeira atividade, já trazendo uma pergunta para iniciar a segunda atividade (Figura 3). Deve-se clicar no "X" para fechar a tela e iniciar a atividade 2.

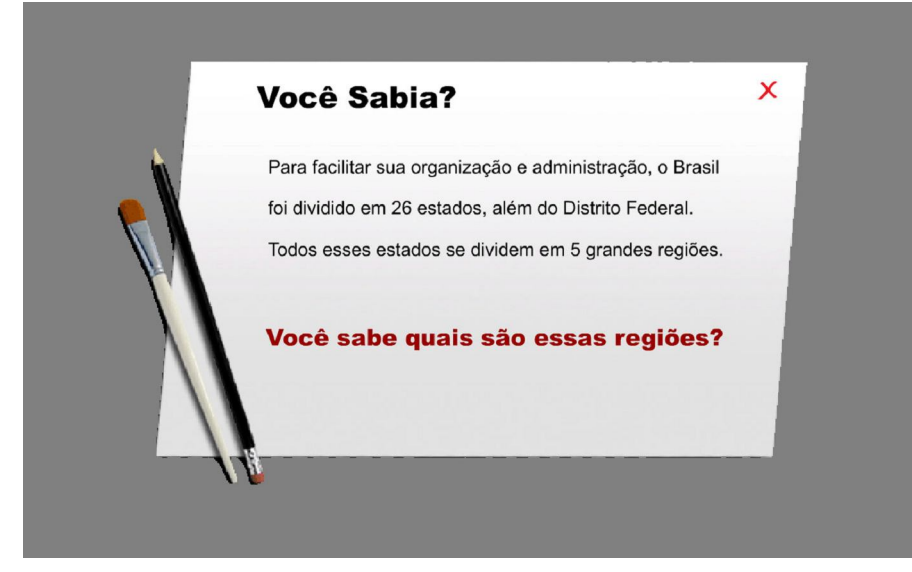

**Figura 3**: Feedback da atividade 1.

A atividade 2 é relacionada com o conceito de regiões, na qual deve-se pintar os estados seguindo a cor da região que ele pertence, sendo que para deixar mais lúdico e representativo este procedimento, o mouse foi transformado em um pincel (Figura 4). Para colorir, primeiramente deve-se clicar na cor desejada para depois pintar o estado. Quando é pintado corretamente, o estado muda para a cor certa,

porém se estiver errado automaticamente aparece um sinal de "X" indicando que está errado. Quando todos os estados de uma determinada região são pintados é aberta uma tela de feedback trazendo algumas informações sobre aquela região (Figura 5 a 8), nesta tela foram colocadas fotos para representar melhor as principais características da regiões, sendo que todas as regiões possuem um feedback personalizado. Para que o aluno continue a atividade, deve-se clicar "X" para fechar a janela.

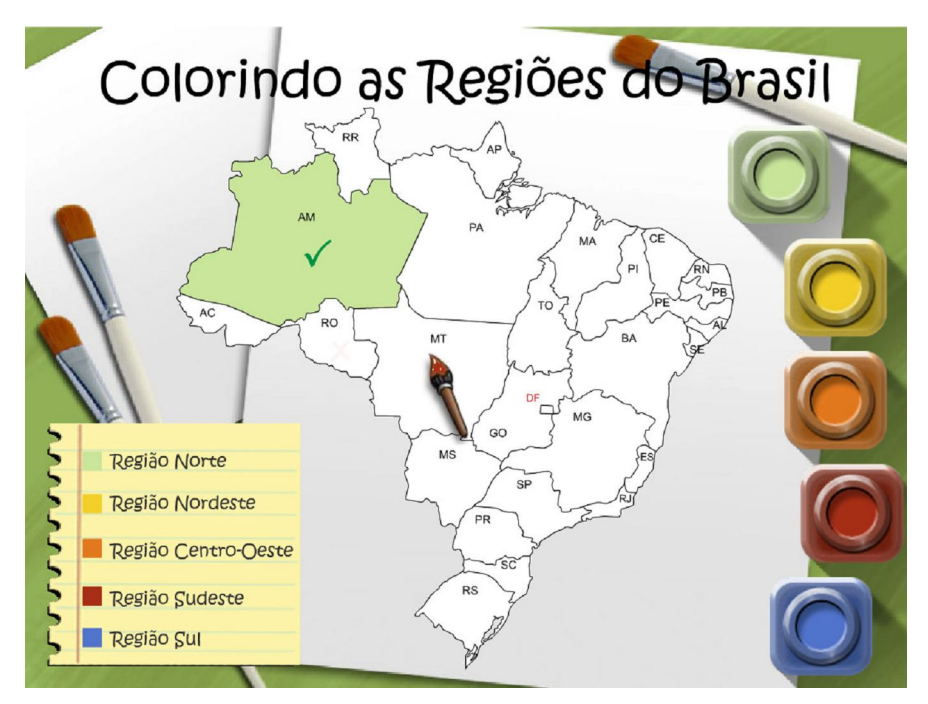

**Figura 4**: Atividade2 – Colorindo as regiões do Brasil.

#### Região Nordeste

Nove estados formam a região Nordeste: Bahia, Sergipe, Alagoas, Pernambuco, Paraíba, Rio Grande do Norte, Ceará, Piauí e Maranhão. As frutas características dessa região são o Cupuaçu e o Caju. Um personagem histórico que viveu nessa região foi Virgulino Ferreira da Silva, mais conhecido como Lampião, o rei do cangaço.

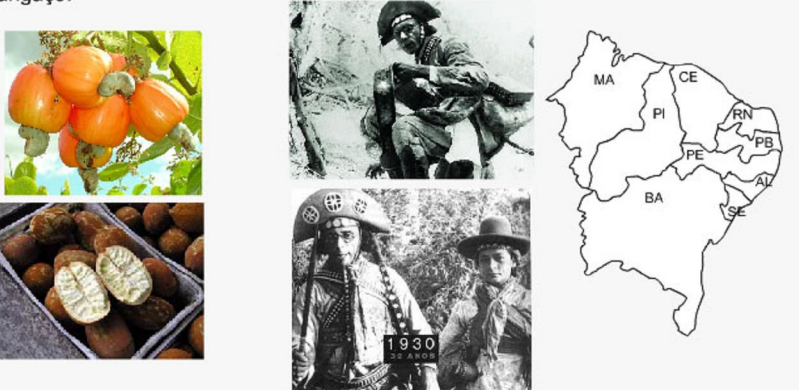

**Figura 5:** Feedback região Nordeste.

#### Região Norte

A região Norte, a maior região brasileira, é formada por sete estados: Rondônia, Acre, Amazonas, Roraima, Amapá, Pará e Tocantins. Nesta região vive a maioria da população indígena do país. Ela possui uma grande extensão de floresta amazônica, que é a maior floresta tropical do mundo, sendo que nela existe uma grande variedade de espécies de seres vivos e alguns deles ameaçados de extinção, como o peixe-boi.

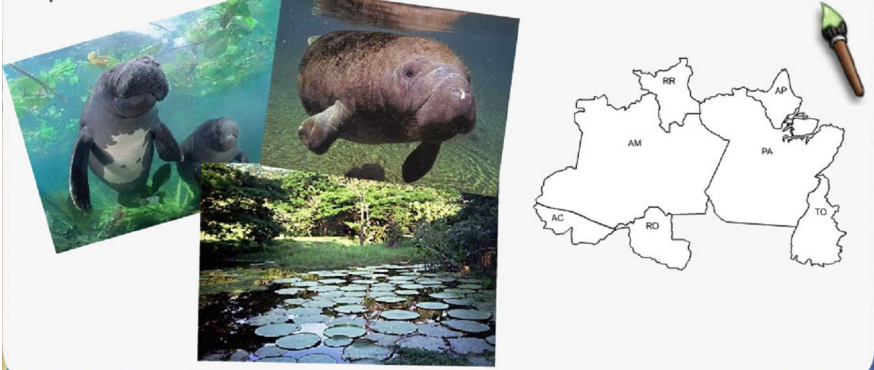

**Figura 6**: Feedback da região norte.

x

 $\overline{\mathsf{x}}$ 

#### Região Sudeste

A região Sudeste é formada pelos seguintes estados: São Paulo, Rio de Janeiro, Espírito Santo e Minas Gerais. Nessa região encontra-se os maiores e mais importantes setores industriais, comerciais e financeiros do país. Como característica marcante dessa região temos o Cristo Redentor que fica no estado do Rio de Janeito e as industrias.

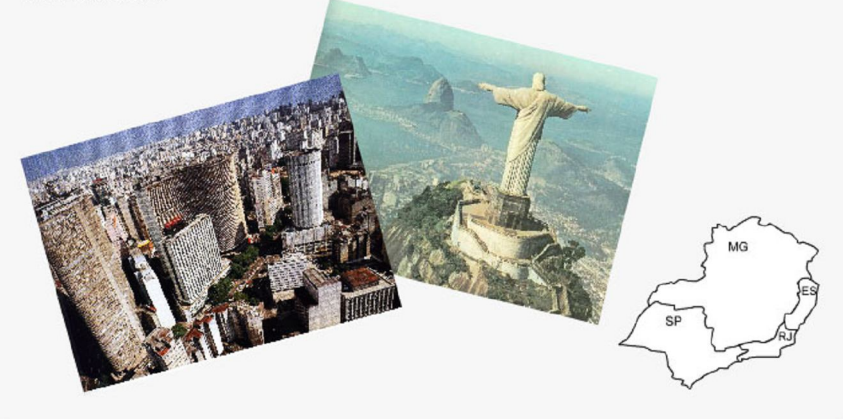

**Figura 7**: Feedback da região Sudeste.

#### Região Sul

Formam a região Sul os estados do Rio Grande do Sul, Santa Catarina e Paraná. Esta região é a mais fria, pois está abaixo do trópico de Capricórnio, sendo comum no inverno geadas e nevascas em alguns locais. No estado do Paraná é possível apreciar a beleza das cataratas do Rio Iguaçu que tem uma queda-d'água de 90 metros de altura.

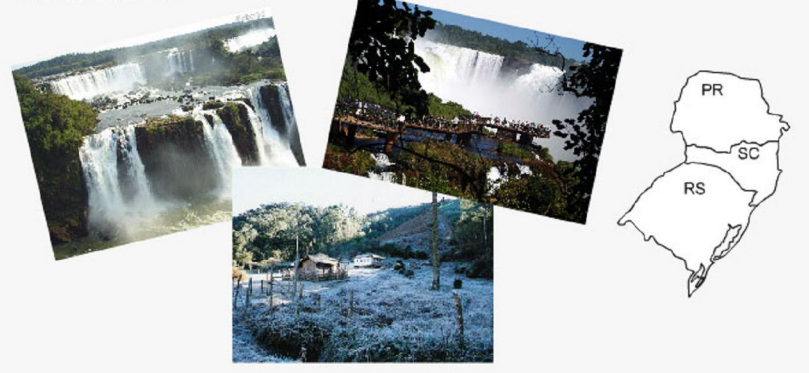

**Figura 8**: Feedback da região sul.

Quando todas as regiões estiverem pintadas, automaticamente abrirá uma tela de feedback da atividade encerrada (Figura 9), descrevendo o que deve ser feito na proposta seguinte. Para que seja iniciada a atividade 3 o aluno deverá clicar no botão "X".

x

x

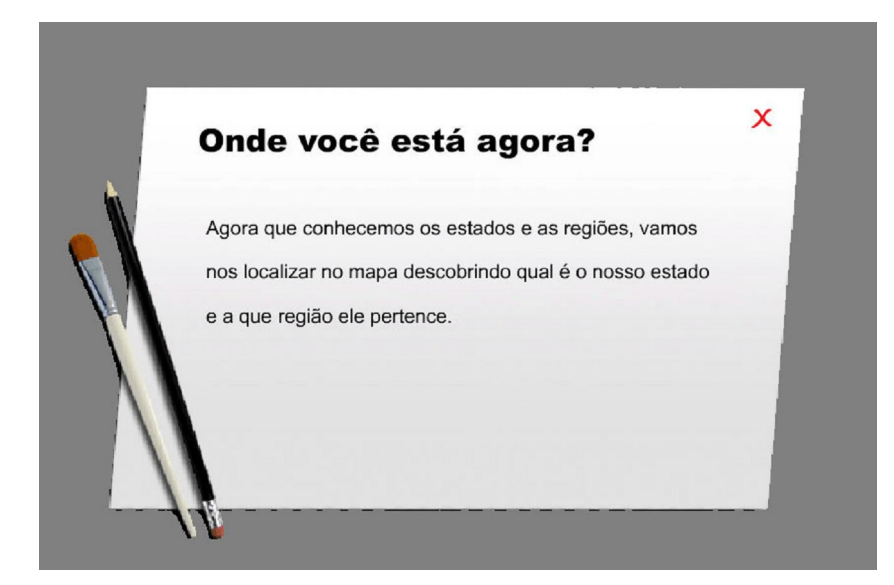

**Figura 9**: Feedback da atividade 2.

A atividade 3 tem o objetivo de fazer com que o aluno se localize dentro do mapa (Figura 10), na qual ele deverá indicar o estado e a região em que mora, além de fazer uma análise do mapa para descobrir qual região não faz divisa com a sua. O aluno precisa completar a frase que aparece na atividade e para isso primeiramente ele deve clicar no mapa e escolher o estado que mora, depois arrastar os nomes das regiões para os locais corretos. Quando é clicado no mapa, automaticamente é preenchido o nome do estado no espaço para reservado para ele.

Nesta atividade existe um botão chamado "Corrigir", que deve ser apertado para a correção da atividade, caso alguma resposta esteja errada, ela voltará para o seu lugar de origem ou apagará do espaço, dando a chance de refazer somente o que está errado.

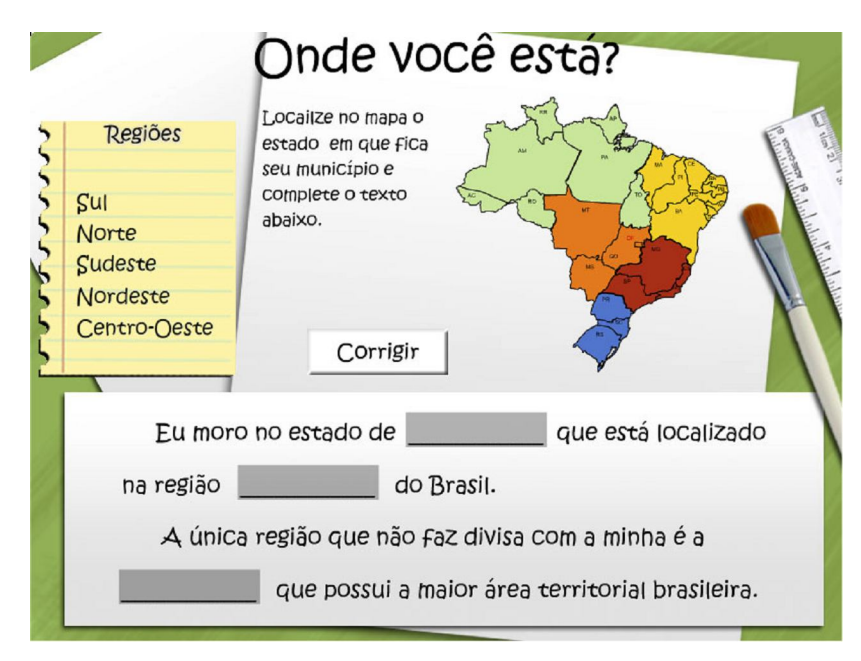

**Figura 10:** Atividade 3: Onde você está?

Especificamente nesta atividade, as respostas da atividade são direcionadas para o estado de São Paulo, ou seja, se o aluno responder que mora em outro estado, no momento da correção a resposta será considerada errada. Dessa forma, esta atividade possui uma característica de regionalização, sendo que pode ser aplicada somente no estado de São Paulo.

Quando as respostas de todos os espaços estiverem corretas, é aberta a tela com o feedback final da atividade e do objeto de aprendizagem (Figura 11). Nesta tela o aluno tem a opção de escolher se quer jogar novamente clicando o botão "Sim" ou sair do objeto de aprendizagem, clicando no botão "Não". Caso escolha a opção de jogar novamente, ele será redirecionado para a primeira atividade novamente.

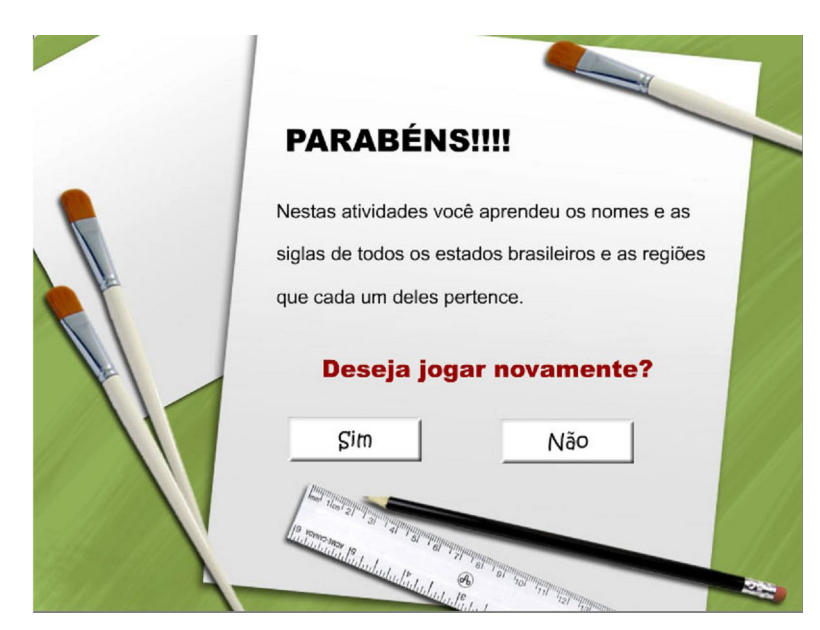

**Figura 11:** Feedback final.

### **4.3 Resultados e discussões da aula realizada pela professora**

A aula da professora inicialmente ocorreu como o de costume, colocando o cabeçalho da escola e frase do dia, para então ela começar propriamente dito o conteúdo a ser abordado. Com o mapa fixado na lousa foi tratada a divisão por região encontrada no Brasil e os estados que compõem cada região, enfatizando que existem 26 estados mais o Distrito Federal. Em um segundo momento da aula foi tratado todas as siglas dos estados com a participação dos alunos que foram até a lousa para indicar onde estava localizado o estado perguntado e a sua sigla correspondente. Em várias situações foram realizadas análises do mapa, na qual se identificou o maior e menor estado brasileiro, as maiores e menores regiões e algumas características marcantes das regiões.

Durante a aula os alunos se mostraram muito participativos e interessados, fizeram muitas perguntas para a professora e mostraram que conheciam alguns conteúdos que estavam sendo tratados, principalmente aqueles que fazem parte da realidade deles como: nome e sigla do estado em que moram.

Os alunos fizeram um registro no caderno, sobre o que aprenderam na aula, alguns leram suas conclusões depois de prontas. Alguns alunos ao realizar a leitura

relataram com muita clareza o que aprenderam na aula, enquanto outros alunos apenas escreveram que aula foi legal.

### **4.4 Resultados e discussões da avaliação inicial**

Explorando os resultados da Avaliação Inicial, corresponde ao uso pela primeira vez deste instrumento, temos o seguinte gráfico:

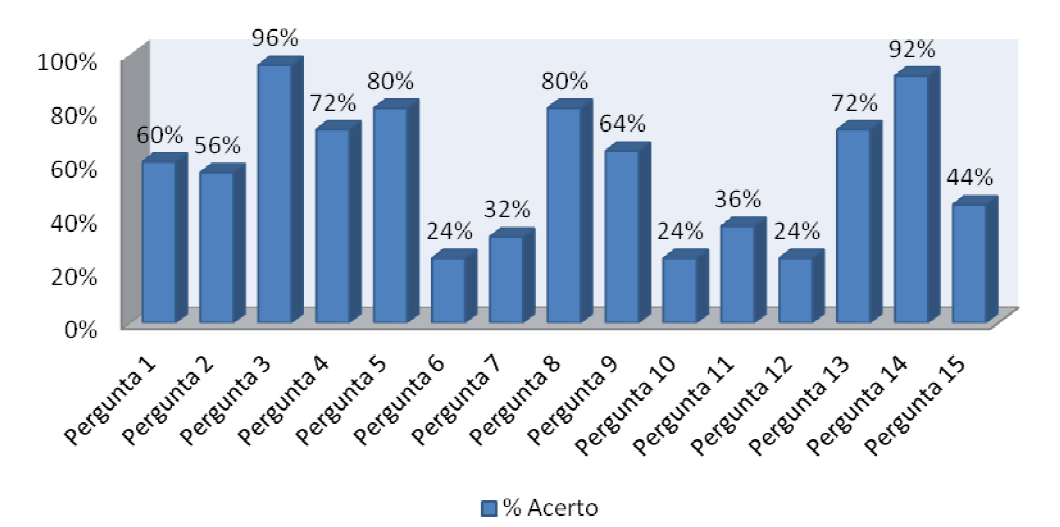

**Gráfico 1:** Acertos da Atividade Inicial – Geral **Fonte:** Atividade Inicial respondida pelos alunos participantes

Observa-se que a pergunta 3 da avaliação inicial foi a que obteve maior porcentagem de acerto com 96% e as perguntas 6, 10 e 12 obtiveram a menor porcentagem de acerto com 24% cada.

Destes resultados pode-se afirmar que o grande percentual de acerto referente a pergunta 3 está ligado diretamente com o conhecimento adquirido durante a aula da professora, que em vários momentos enfatizou este conceito.

Quanto às perguntas que tiveram o menor índice de acerto, pode-se atribuir o fato de que se tratava de questões que exigiam maior análise e reflexão dos alunos para chegarem numa conclusão, naturalmente gerando mais erros.

Podemos analisar ainda na avaliação inicial os acertos por aluno, como podese ver no gráfico 2, sendo que os alunos estão identificados por A1, A2, A3 e assim por diante.

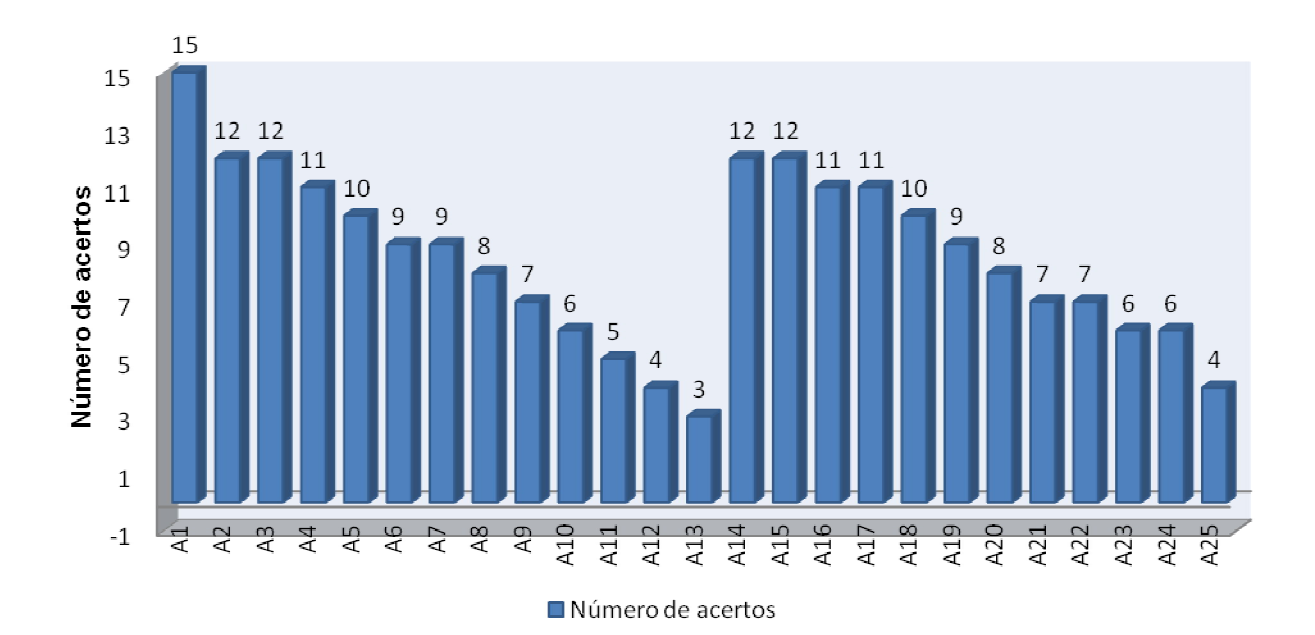

**Gráfico 2:** Número de acertos por aluno - atividade inicial **Fonte:** Atividade Inicial respondida pelos alunos participantes

Observa-se que o aluno A1 foi quem obteve o maior número de acertos, alcançando o máximo obtido na atividade. Em contrapartida o aluno A13 teve a menor quantidade de acertos entre todos os alunos, tendo como resultado 3. Para esta avaliação a média aproximada de acertos por aluno foi de 9 acertos.

Com as informações dos índices de acertos por alunos, foi possível dividir os alunos em dois grupos com níveis heterogêneos, utilizando como critério, o número de acertos obtidos nas perguntas da atividade inicial. Os alunos foram divididos em dois grupos: grupo controle e grupo experimental. Para ilustrar a divisão temos os seguintes gráficos:

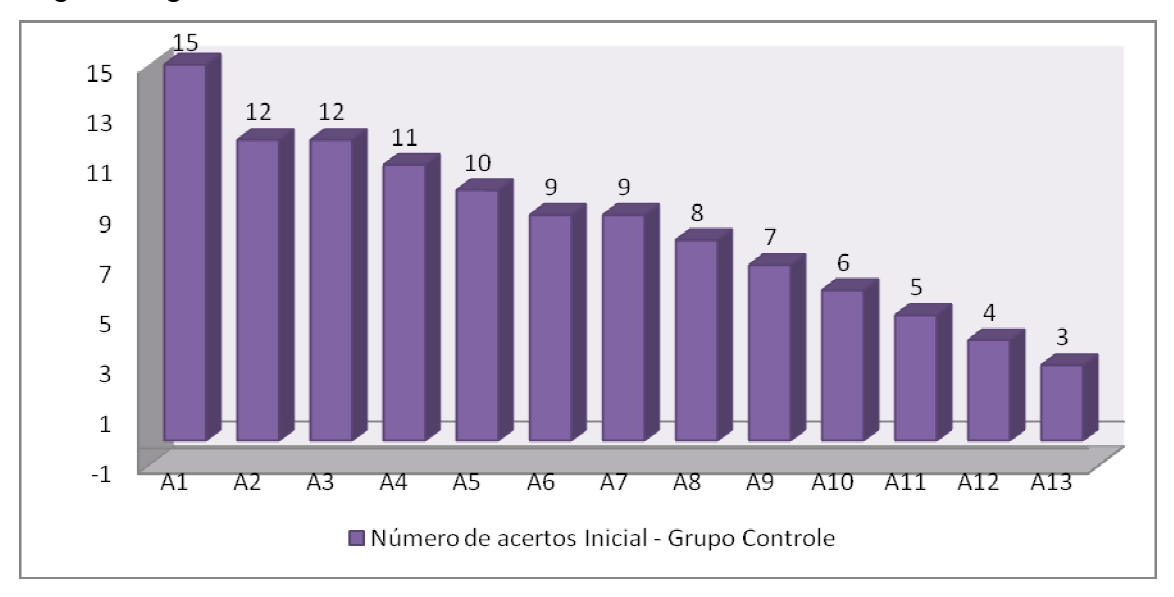

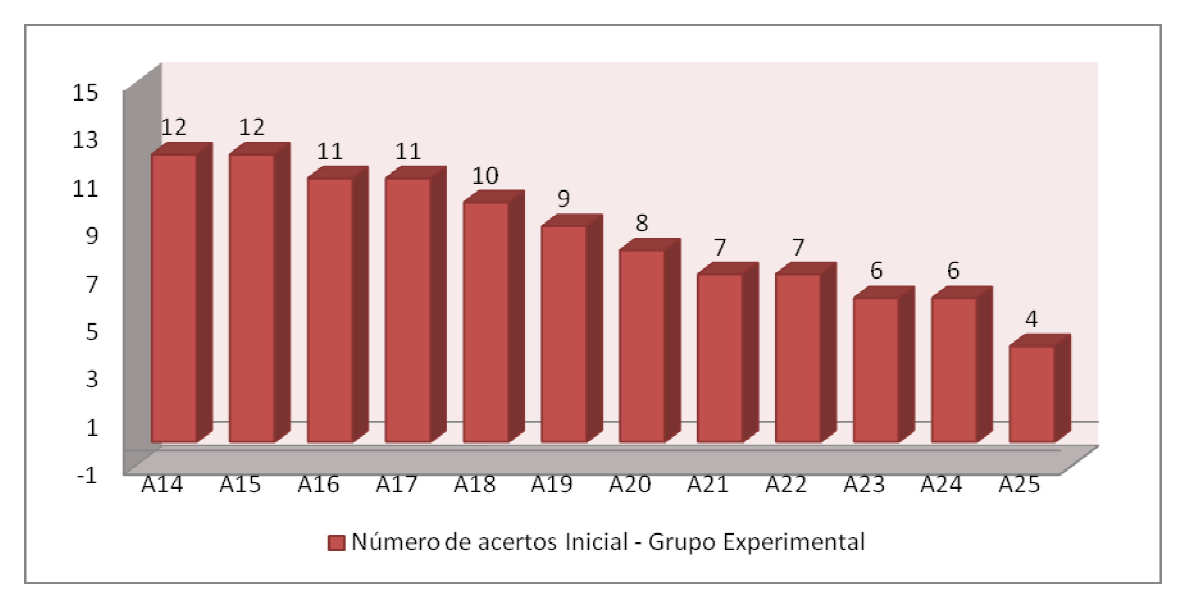

**Gráfico 3:** Grupo controle - acertos atividade inicial **Fonte:** Atividade Inicial respondida pelos alunos participantes

**Gráfico 4:** Grupo experimental - acertos atividade inicial **Fonte:** Atividade Inicial respondida pelos alunos participantes

A média de acertos do grupo controle foi de 8,5 e a do grupo experimental de 8,6, ou seja, a diferença de acertos entre os dois grupos foi de 0,1. Dessa forma podemos considerar que os grupos foram divididos na medida do possível de maneira igual, onde os alunos foram separados ao caso pelas notas, na qual alunos de notas iguais na maioria das vezes foram separados igualmente entre os grupos.

O grupo experimental ficou com 12 alunos, contra 13 do grupo controle. Essa escolha de deixar um a menos no grupo experimental foi tomada pela necessidade de acomodar melhor os alunos na sala de informática que tinha disponível 10 computadores para uso. Portanto com essa escolha, diminui a necessidade de mais um grupo ter que ficar em dupla.

Através da análise geral dos resultados dos alunos na avaliação inicial, podese considerar que a sala obteve na média 60% de acertos nesta avaliação, somente com a aula ministrada pela docente participante da pesquisa.

#### **4.5 Resultados e discussões da avaliação final**

A avaliação final foi realizada com o intuito de conseguir identificar a evolução dos alunos com relação a atividade inicial. Com a tabulação desses dados temos o seguinte gráfico:

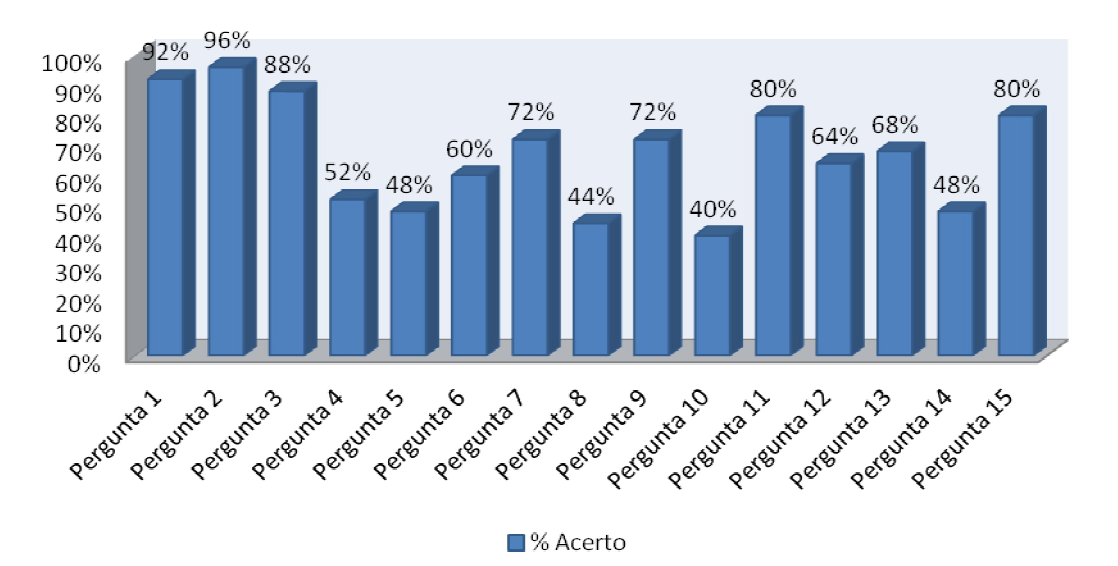

**Gráfico 5:** Acertos da Atividade Final – Geral **Fonte:** Atividade Inicial respondida pelos alunos participantes

Observa-se que as perguntas 2 e 1 da avaliação final foram as que obtiveram maior porcentagem de acerto com 96% e 92% respectivamente. A pergunta 10 obteve a menor porcentagem de acerto com 40%.

Pode-se atribuir o grande acerto na questão 2 por se tratar de uma questão mais relacionada com a realidade em que os alunos vivenciam e também pelas atividades práticas encontradas nas atividades com o objeto de aprendizagem e até mesmo nas atividades realizadas na sala de aula. Quanto a pergunta 1, podemos atribuir a ênfase que o professor deu durante a aula, já que esta mesma pergunta também apresentou na avaliação inicial o maior percentual de acertos.

A questão 10 que obteve o menor percentual de acerto, deve-se pelo fato de exigir grande análise e reflexão, além da memorização, pois no momento da avaliação final os alunos não contavam com material de apoio como o mapa ou o objeto de aprendizagem.

Por meio da avaliação final também podemos analisar os resultados encontrados por alunos, como pode ser visto no gráfico 6.

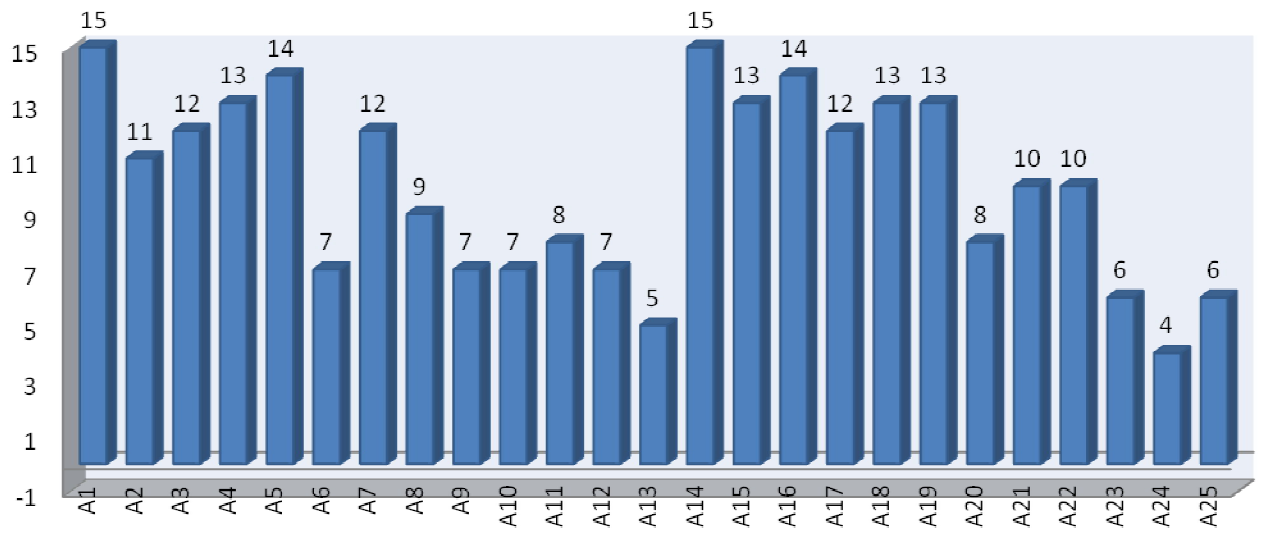

Número de acertos final - Controle

**Gráfico 6:** Número de acertos por aluno – atividade final **Fonte:** Atividade Inicial respondida pelos alunos participantes

Observa-se que os alunos A1 e A14 foram os que obtiveram o maior número de acertos, na avaliação final. Em contrapartida o aluno A25 teve a menor quantidade de acertos entre todos os alunos, tendo como resultado 4. Para esta avaliação a média arredondada de acertos por aluno foi de 10 acertos, ficando com 67% de aproveitamento geral.

#### **4.6 Resultados e discussões das comparações da avaliação inicial e final**

Diante dos resultados da avaliação final pode-se realizar uma comparação dos dados encontrados nas duas avaliações.

No gráfico 7 temos os acertos da avaliação inicial comparado com a avaliação final e a diferença encontrada entre elas. Neste gráfico fica claro que a maioria dos alunos do grupo controle conseguiu uma evolução no processo de aprendizagem. Pode-se verificar que o aluno A4 foi o que obteve a maior evolução no aprendizado com 4 acertos a mais na avaliação final e os alunos A2 e A6 tiveram o seu desempenho abaixo do apresentado na atividade inicial, ou seja, na última avaliação acertaram menos do que a inicial.

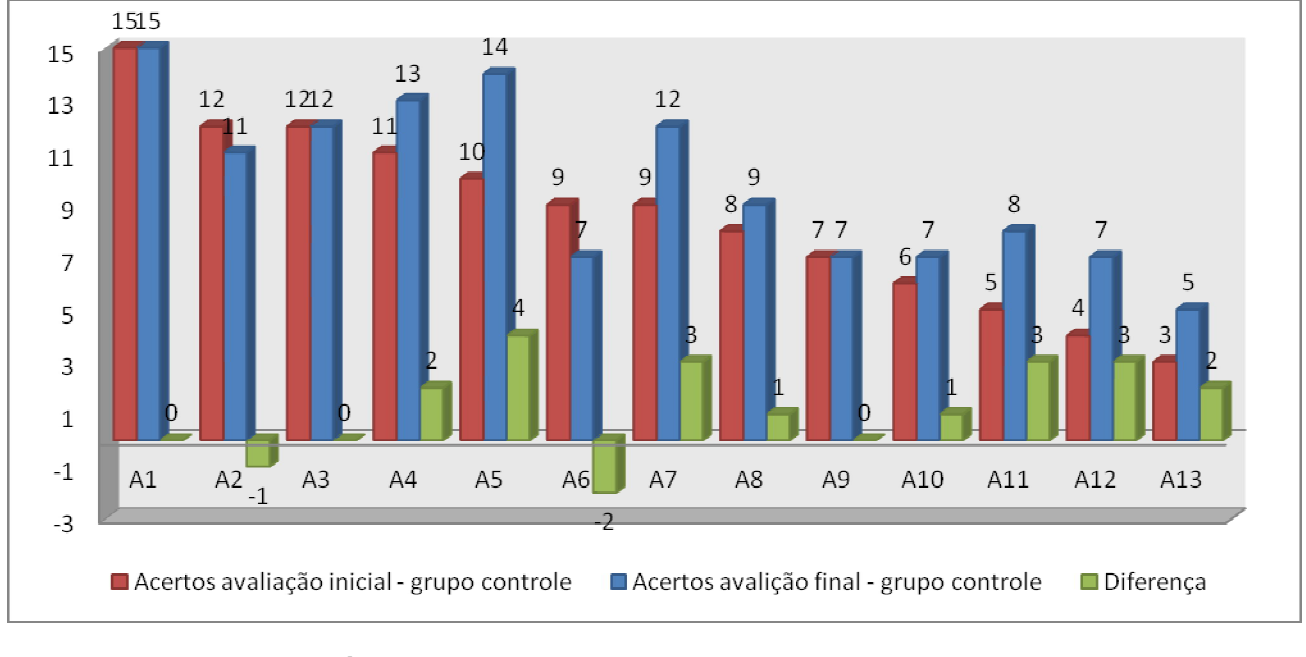

**Gráfico 7:** Número de acertos por aluno – grupo controle **Fonte:** Comparação da avaliação inicial e final

O gráfico 8 também mostra os resultados da comparação da avaliação inicial e final, porém do grupo experimental. Foi também possível evidenciar que a maioria dos alunos do grupo experimental conseguiu uma evolução no processo de aprendizagem. Um dos pontos a se destacar é que o aluno A14 foi o que obteve a maior evolução no aprendizado com 4 acertos a mais na avaliação final e o aluno A24 teve o seu desempenho abaixo do conseguido na atividade inicial.

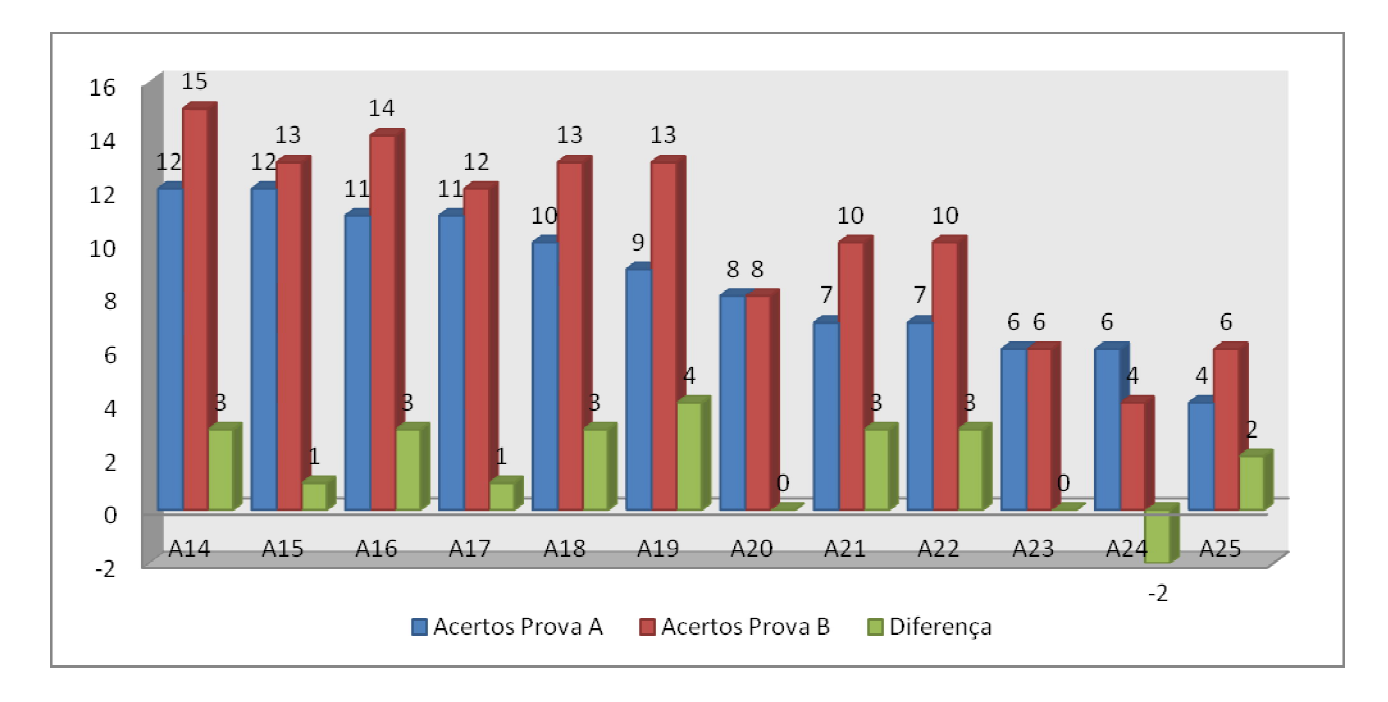

**Gráfico 8:** Número de acertos por aluno – grupo experimental **Fonte:** Comparação da avaliação inicial e final

**Tabela 2:** Média das avaliações iniciais e finais, bem como a média da evolução dos grupos controle e experimental.

![](_page_42_Picture_131.jpeg)

Os resultados obtidos mostraram que com o auxílio do objeto de aprendizagem, os alunos tiveram um maior índice de aproveitamento de 12%, contra 8% das atividades realizadas em sala de aula. Este resultado mostrou-se favorável ao processo de ensino-aprendizagem, pois segundo Silva-Filho (2007), quando são utilizados recursos de natureza interativa e multimídia para o ensino-aprendizagem de novos conceitos abstratos, os assuntos podem ser vistos através de diversas perspectivas, favorecendo dessa forma a compreensão do aluno.

Ainda complementam Costa, Caritá e Leal (2010), dizendo que a utilização de objeto de aprendizagem, pode agir como um acelerador no processo de ensino, além de deixar as aulas mais interessantes, diversificadas e adaptadas às características dos alunos.

Quanto aos menores resultados encontrados, os mesmos foram apresentados a professora participante da pesquisa, e a mesma relatou que os alunos A24 e A6 apresentam grande dificuldade de aprendizagem no dia-a-dia, enquanto o aluno A2 atribui-se a desatenção como o único fato de ter apresentado índice abaixo do anterior.

No entanto, mesmo com a utilização do objeto de aprendizagem não foi obtido um valor muito expressivo de evolução, pois de acordo com Marques e Caetano (2002), para se conseguir usufruir ao máximo do computador, a escola deve ter uma proposta pedagógica bem fechada, para que as ferramentas computacionais tornem-se de maneira efetiva um diferencial para os alunos. Complementa ainda dizendo que o segredo para conseguir integrar a as tecnologias com o ensino, trata-se de um bom planejamento docente.

### **5 CONCLUSÃO**

Com os resultados encontrados nesta pesquisa, evidenciou-se que o objeto de aprendizagem proporcionou uma evolução maior no processo de ensinoaprendizagem, pois trouxe mais recursos de interatividade e propiciou aos alunos um estímulo diferenciado, distinto dos que estão habituados a realizar periodicamente em sala de aula. Portanto, o objeto de aprendizagem criado, mostrou-se eficaz no processo de ensino-aprendizagem, e eficiente para sua utilização como ferramenta de auxílio ao professor.

Apesar da evolução encontrada, não ser tão expressiva, acredita-se que se o professor conseguir associar suas práticas em sala de aula com as novas tecnologias, principalmente os objetos de aprendizagem, de forma que consiga explorar todas as atividades apresentadas nele, os resultados para a aprendizagem dos alunos seriam mais satisfatórios, pois os estímulos estariam somados, potencializando ainda mais o ensino.

 Marques e Caetano (2002) afirmam que os professores capazes de adotar as novas tecnologias tornam-se os "mediadores da aprendizagem", e passam a direcionar os alunos por caminhos que realmente os levarão ao conhecimento.

Ainda o mesmo autor afirma que "para que ocorra a interação do aluno com a máquina, o professor precisa ser preparado para desempenhar o importante papel de mediador do conhecimento do aluno, não mais se restringindo à sua função de transmissor de informações e conhecimentos". (MARQUES; CAETANO, 2002, p.138)

Portanto, é relevante que o professor compreenda a importância dos objetos de aprendizagem não como uma ferramenta que pode ser utilizada uma vez ou outra, mas que faça parte da sua atividade docente, pois poderá contribuir muito no processo de ensino-aprendizagem. Dessa forma afirma Oliveira, Costa e Moreira (2001) que o professor tem de se empenhar para tornar a utilização do computador de forma que realmente favoreça o processo de ensino-aprendizagem e que os objetos de aprendizagem podem auxiliar nesse processo, pois, propiciam que os alunos criem novas estratégias para o desenvolvimento do seu conhecimento.

Conclui-se que outros estudos podem ser realizados para entender melhor quais as melhores maneiras do professor utilizar os objetos de aprendizagem em sua aula, de forma que possam ser mais significativas as evoluções no processo de ensino-aprendizagem.

## **REFERÊNCIAS**

BETTIO, R. W. de; MARTINS, A**. Objetos de aprendizado:** um novo modelo direcionado ao ensino a distância. 2004: Disponível em: <http://www.universia.com.br/materia/materia.jsp?id=5938>. Acesso em: 15 out 2006.

BORBA, M.; PENTEADO, M. G. **Informática e educação matemática.** Belo Horizonte: Autêntica, 2001.

CARNEIRO, M. L., MARASCHIN, C., TAROUCO, L. M. R. **Interação: fator fundamental em cursos a distância.** In: XXIX Congresso Brasileiro de Ensino de Engenharia, 2001, Porto Alegre. Anais do COBENGE 2001. Porto Alegre: ABENGE, 2001, p. 511-515.

COSTA, C. T. A.; CARITÁ, E. C.; LEAL, M. V. **Avaliação qualitativa discente do objeto de aprendizagem divisão celular (mitose).** In: Congresso Internacional de Educação a Distância, 16., 2010, Foz do Iguaçu. Anais... Foz do Iguaçu, 2010, 1 CD-ROM.

COX, K. K. **Informática na Educação Escolar.** Coleção Polêmicas do Nosso Tempo, 87. Campinas: Autores Associados, 2003.

GADOTTI, M. **Perspectivas atuais da educação.** Porto Alegre: Ed. Artes Médicas, 2000.

GIL, A. C., **Como elaborar projetos de pesquisa.** 4. ed., São Paulo: Atlas, 2002. ISBN: 85-224-3169-8

KENSKI, V. M. **Educação e tecnologias:** o novo ritmo da informação. São Paulo: Papirus, 2003.

KENSKI, V. M. **Tecnologias e ensino presencial e a distância**. Campinas, SP: Papirus, 2008.

LEVY, P. **A máquina do Universo**. Porto Alegre: Artes Médicas, 1987

LIMA, I. S. L.; CARVALHO, H. A.; Schlünzen Junior, K.; Schlünzen, E. T. M. . **Criando Interfaces para objetos de aprendizagem.** In: Objetos De Aprendizagem: Uma Proposta De Recurso Pedagógico. Brasília, 2007.

LONGMIRE, W. **A Primer On Learning Objects**. . Virginia/USA: American Society for Training & Development, 2001.

MACEDO, A. L.; CHIARAMONTE, M. **Objeto de aprendizagem:** planejamento e implicações**,** 2007. Disponível em:

<http://odai2006.pbworks.com/f/objeto\_aprendizagem\_implicacoes1.pdf>. Acesso em: 23 nov 2010.

MARQUES, A. C.; CAETANO, J. S. Utilização da informática na escola. In: MERCADO, L. P. L. (Org.). **Novas tecnologias na educação:** reflexo sobre a prática. Maceió: EDUFAL, 2002. p.131-168.

MILANI, E. A informática e a comunicação matemática. In SMOLE, K. S. DINIZ, M.I. (Orgs.). **Ler, escrever e resolver problemas:** Habilidades básicas para aprender matemática (pp.176-200). Porto Alegre: Artmed, 2001.

NASCIMENTO, R. L.; AGUIAR, R.; V. SILVEIRA, R. M. C. F.; PILATTI, L. A**.** Técnica virtual no aprendizado de primeiros socorros. **Simpósio Nacional de Ensino de Ciência e Tecnologia**, Ponta Grossa, n. 1, 2009. Disponivel em: <http://www.pg.utfpr.edu.br/sinect/anais/artigos/11%20TICnoensinoaprendizagemde cienciaetecnologia/TICnoensinoaprendizagemdecienciaetecnologia\_artigo18.pdf> Acesso em: 15 out 2010.

OLIVEIRA, C. C. de; COSTA, J. W. da; MOREIRA, M. **Ambientes Informatizados de aprendizagem:** produção e avaliação de *software* educativo. Campinas: Papirus, 2001.

PRATA, C.; NASCIMENTO, A.; PIETROCOLA, M. Políticas para fomento de produção e uso de objetos de aprendizagem. In: PRATA, C.; NASCIMENTO, A. (Org.). **Objetos de aprendizagem**: uma proposta de recurso pedagógico. Brasília: MEC, SEED, 2007.

REIS, J. B. A. **O conceito de tecnologia e tecnologia educacional para Alunos do ensino médio e superior**. In: CONGRESSO DE LEITURA DO BRASIL,17., 2009, Campinas. Anais do 17º COLE, Campinas, SP,: ALB, 2009. Disponível em: http://www.alb.com.br/anais17/txtcompletos/sem16/COLE\_932.pdf. Acesso em: 31 nov. 2010. ISSN: 2175-0939

SÁ FILHO, C. S.; MACHADO, E. de C. **O computador como agente transformador da educação e o papel do Objeto de Aprendizagem,** 2004. Disponível em: <http://www.universia.com.br/matéria /materia.jsp?materia=5939>. Acesso em: 25 out. 2010.

SANTOS, E. de F. G.; CRUZ , D. M. e PAZZETTO, V. T**.. Ambiente Educacional Rico em Tecnologia:** A Busca do Sentido. Associação Brasileira de Educação a Distância. Disponível em:

<http://www2.abed.org.br/visualizaDocumento.asp?Documento\_ID=19 >. Acesso em : 15 out. 2010.

SCOLARI, A. T.; BERNARDI, G.; CORDENONSI, A. Z. **O Desenvolvimento do Raciocínio Lógico através de Objetos, de Aprendizagem**, 2007. <Disponível em: http://www.cinted.ufrgs.br/ciclo10/artigos/4eGiliane.pdf>. Acesso em: 23 nov. 2010.

SILVA-FILHO, A. M. O papel da tecnologia da informação e comunicação na melhoria do processo de ensino e aprendizagem. **Revista Espaço Acadêmico**, n. 74, ano VII, 2007.

SUZUKI, J. T. F.; RAMPAZZO, S. R. R. **Tecnologias em Educação**. São Paulo: Pearson Education do Brasil, 2009.

WELLER, M.; PEGLER, C.; MASON, R. **Putting the pieces together:** What working with learning objects means for the educator. 2003.

WILEY, D. (2000) **The instructional use of learning objects.** On-line version. Disponível em: <http://reusability.org/read/>. 2000. Acesso em: 20 fev. 2007.

WILEY, D. A. **Connecting learning objects to instructional design theory**: a definition, a metaphor, and a taxonomy: the instructional use of learning objects. In: Agency for Instructional Technology (2002). Disponível em: <http://reusability.org/read/chapters/willey.doc>. Acesso em: 15 out. 2010.

**APÊNDICE A** – Avaliação Inicial

![](_page_49_Picture_118.jpeg)

# **Questionário Inicial – "Regiões do Brasil"**

- 1) Se você tivesse que estudar sobre a região em Virgulino Ferreira da Silva, mais conhecido como Lampião viveu, qual você estudaria?
	- A) Região Norte
	- B) Região Nordeste
	- C) Região Sul
	- D) Região Sudeste
- 2) Sabendo que cada região apresenta um número diferente de estados e que seus tamanhos também variam. Qual é a maior região brasileira?

\_\_\_\_\_\_\_\_\_\_\_\_\_\_\_\_\_\_\_\_\_\_\_\_\_\_\_\_\_\_\_\_\_\_\_\_\_\_\_\_\_\_\_\_\_\_\_\_\_\_\_\_\_\_\_\_\_\_\_\_\_\_\_\_\_\_\_\_\_

- A) Região Norte
- B) Região Centro-Oeste
- C) Região Sul
- D) Região Nordeste
- 3) Por razões políticas e organizacionais, o Brasil foi dividido em estados para facilitar sua administração. Em quantos estados o nosso país foi dividido?

\_\_\_\_\_\_\_\_\_\_\_\_\_\_\_\_\_\_\_\_\_\_\_\_\_\_\_\_\_\_\_\_\_\_\_\_\_\_\_\_\_\_\_\_\_\_\_\_\_\_\_\_\_\_\_\_\_\_\_\_\_\_\_\_\_\_\_\_\_

- A) 25 estados e o Distrito Federal
- B) 26 estados e o Distrito Federal
- C) 27 estados e o Distrito Federal
- D) 28 estados e o Distrito Federal

4) Para visitar o Cristo Redentor temos que viajar para qual estado brasileiro?

\_\_\_\_\_\_\_\_\_\_\_\_\_\_\_\_\_\_\_\_\_\_\_\_\_\_\_\_\_\_\_\_\_\_\_\_\_\_\_\_\_\_\_\_\_\_\_\_\_\_\_\_\_\_\_\_\_\_\_\_\_\_\_\_\_\_\_\_\_

- A) São Paulo
- B) Rio Grande do Sul
- C) Amapá
- D) Rio de Janeiro
- 5) Um estado é composto por várias cidades. Pense na cidade em que você mora. Em qual estado ela está localizada?

\_\_\_\_\_\_\_\_\_\_\_\_\_\_\_\_\_\_\_\_\_\_\_\_\_\_\_\_\_\_\_\_\_\_\_\_\_\_\_\_\_\_\_\_\_\_\_\_\_\_\_\_\_\_\_\_\_\_\_\_\_\_\_\_\_\_\_\_\_

- A) Estado de Guarapuã
- B) Estado do Rio de Janeiro
- C) Estado do Brasil
- D) Estado de São Paulo
- 6) Se quisermos visitar as Cataratas do Iguaçu, devemos viajar para qual região do Brasil?

\_\_\_\_\_\_\_\_\_\_\_\_\_\_\_\_\_\_\_\_\_\_\_\_\_\_\_\_\_\_\_\_\_\_\_\_\_\_\_\_\_\_\_\_\_\_\_\_\_\_\_\_\_\_\_\_\_\_\_\_\_\_\_\_\_\_\_\_\_

- A) Região Norte
- B) Região Sul
- C) Região Nordeste
- D) Região Centro-Oeste
- 7) A região Sul possui a menor quantidade de estados do Brasil. Quais são os estados que fazem parte desta região?

\_\_\_\_\_\_\_\_\_\_\_\_\_\_\_\_\_\_\_\_\_\_\_\_\_\_\_\_\_\_\_\_\_\_\_\_\_\_\_\_\_\_\_\_\_\_\_\_\_\_\_\_\_\_\_\_\_\_\_\_\_\_\_\_\_\_\_\_\_

- A) Paraná, Mato Grosso do Sul e Santa Catarina
- B) Paraná, Mato Grosso do Sul e São Paulo
- C) Paraná, Rio Grande do Sul e Mato Grosso do Sul
- D) Paraná, Rio Grande do Sul e Santa Catarina
- 8) Qual é o maior estado do Brasil?
	- A) Rondônia
	- B) São Paulo
	- C) Amazonas
	- D) Rio de Janeiro

9) A Floresta Amazônica está localizada em grande parte em qual região do Brasil?

\_\_\_\_\_\_\_\_\_\_\_\_\_\_\_\_\_\_\_\_\_\_\_\_\_\_\_\_\_\_\_\_\_\_\_\_\_\_\_\_\_\_\_\_\_\_\_\_\_\_\_\_\_\_\_\_\_\_\_\_\_\_\_\_\_\_\_\_\_

\_\_\_\_\_\_\_\_\_\_\_\_\_\_\_\_\_\_\_\_\_\_\_\_\_\_\_\_\_\_\_\_\_\_\_\_\_\_\_\_\_\_\_\_\_\_\_\_\_\_\_\_\_\_\_\_\_\_\_\_\_\_\_\_\_\_\_\_\_

\_\_\_\_\_\_\_\_\_\_\_\_\_\_\_\_\_\_\_\_\_\_\_\_\_\_\_\_\_\_\_\_\_\_\_\_\_\_\_\_\_\_\_\_\_\_\_\_\_\_\_\_\_\_\_\_\_\_\_\_\_\_\_\_\_\_\_\_\_

\_\_\_\_\_\_\_\_\_\_\_\_\_\_\_\_\_\_\_\_\_\_\_\_\_\_\_\_\_\_\_\_\_\_\_\_\_\_\_\_\_\_\_\_\_\_\_\_\_\_\_\_\_\_\_\_\_\_\_\_\_\_\_\_\_\_\_\_\_

#### A) Região Norte

- B) Região Sul
- C) Região Sudeste
- D) Região Nordeste

10) Em quantas regiões o Brasil está dividido?

- A) 6
- B) 5
- C) 7
- D) 4

11) Qual é a única região que não faz divisa com a região Sudeste?

- A) Região Norte
- B) Região Sul
- C) Região Sudeste
- E) Região Nordeste

12) Pensando em seu estado, em qual região ele está localizado?

\_\_\_\_\_\_\_\_\_\_\_\_\_\_\_\_\_\_\_\_\_\_\_\_\_\_\_\_\_\_\_\_\_\_\_\_\_\_\_\_\_\_\_\_\_\_\_\_\_\_\_\_\_\_\_\_\_\_\_\_\_\_\_\_\_\_\_\_\_

- A) Região Sudeste
- B) Região Sul
- C) Região Centro-Oeste
- D) Região Norte

13) A que estados se referem as seguintes siglas: RJ, MS, RR, AP e PB.

- A) Rio de Janeiro, Mato Grosso do Sul, Rondônia, Amapá e Pará
- B) Rio de Janeiro, Mato Grosso do Sul, Roraima, Amazonas e Paraíba

\_\_\_\_\_\_\_\_\_\_\_\_\_\_\_\_\_\_\_\_\_\_\_\_\_\_\_\_\_\_\_\_\_\_\_\_\_\_\_\_\_\_\_\_\_\_\_\_\_\_\_\_\_\_\_\_\_\_\_\_\_\_\_\_\_\_\_\_\_

\_\_\_\_\_\_\_\_\_\_\_\_\_\_\_\_\_\_\_\_\_\_\_\_\_\_\_\_\_\_\_\_\_\_\_\_\_\_\_\_\_\_\_\_\_\_\_\_\_\_\_\_\_\_\_\_\_\_\_\_\_\_\_\_\_\_\_\_\_

- C) Rio de Janeiro, Mato Grosso do Sul, Roraima, Amapá e Paraíba
- D) Rio de Janeiro, Mato Grosso do Sul, Rondônia, Amapá e Pará

14) Para facilitar a visualização dos mapas, os estados são representados através de siglas. Qual sigla representa o seu estado?

\_\_\_\_\_\_\_\_\_\_\_\_\_\_\_\_\_\_\_\_\_\_\_\_\_\_\_\_\_\_\_\_\_\_\_\_\_\_\_\_\_\_\_\_\_\_\_\_\_\_\_\_\_\_\_\_\_\_\_\_\_\_\_\_\_\_\_\_\_

- A) SB
- B) SP
- C) SC
- D) ESP

15) Que nomes recebem as regiões que compõem o Brasil?

- A) Centro-Oeste, Nordeste, Sul, Sudoeste e Norte
- B) Centro-Oeste, Paulista, Nordeste, Norte e Sulista
- C) Centro-Oeste, Norte, Sul, Leste e Oeste
- D) Centro- Oeste, Nordeste, Sul, Sudeste e Norte

![](_page_53_Picture_97.jpeg)

![](_page_53_Picture_98.jpeg)

# **Questionário Final – "Regiões do Brasil"**

- 1) Por razões políticas e organizacionais, o Brasil foi dividido em estados para facilitar sua administração. Em quantos estados o nosso país foi dividido?
- E) 25 estados e o Distrito Federal
- F) 27 estados e o Distrito Federal
- G) 26 estados e o Distrito Federal
- H) 28 estados e o Distrito Federal
- 2) Dentro de cada estado existem várias cidades. Pensando na cidade em que você mora, em qual estado ela está localizada?

\_\_\_\_\_\_\_\_\_\_\_\_\_\_\_\_\_\_\_\_\_\_\_\_\_\_\_\_\_\_\_\_\_\_\_\_\_\_\_\_\_\_\_\_\_\_\_\_\_\_\_\_\_\_\_\_\_\_\_\_\_\_\_\_\_\_\_\_\_

- E) Estado do Rio de Janeiro
- F) Estado do Brasil
- G) Estado de São Paulo
- H) Estado de Guarapuã
- 3) Para facilitar a visualização dos mapas, os estados são representados através de siglas. Qual sigla representa o seu estado?

\_\_\_\_\_\_\_\_\_\_\_\_\_\_\_\_\_\_\_\_\_\_\_\_\_\_\_\_\_\_\_\_\_\_\_\_\_\_\_\_\_\_\_\_\_\_\_\_\_\_\_\_\_\_\_\_\_\_\_\_\_\_\_\_\_\_\_\_\_

- E) SB
- F) SP
- G) SC
- H) ESP
- 4) Além de ser dividido em estados, o Brasil também é dividido em regiões. Em quantas regiões o país está dividido?

\_\_\_\_\_\_\_\_\_\_\_\_\_\_\_\_\_\_\_\_\_\_\_\_\_\_\_\_\_\_\_\_\_\_\_\_\_\_\_\_\_\_\_\_\_\_\_\_\_\_\_\_\_\_\_\_\_\_\_\_\_\_\_\_\_\_\_\_\_

\_\_\_\_\_\_\_\_\_\_\_\_\_\_\_\_\_\_\_\_\_\_\_\_\_\_\_\_\_\_\_\_\_\_\_\_\_\_\_\_\_\_\_\_\_\_\_\_\_\_\_\_\_\_\_\_\_\_\_\_\_\_\_\_\_\_\_

- F) 4
- G) 6
- H) 5
- I)  $7$

5) Que nomes recebem as regiões que compõem o Brasil?

- B) Centro-Oeste, Nordeste, Sul, Sudoeste e Norte
- B) Centro-Oeste, Paulista, Nordeste, Norte e Sulista
- C) Centro-Oeste, Norte, Sul, Leste e Oeste
- D) Centro- Oeste, Nordeste, Sul, Sudeste e Norte

6) Pensando em seu estado, em qual região ele está localizado?

\_\_\_\_\_\_\_\_\_\_\_\_\_\_\_\_\_\_\_\_\_\_\_\_\_\_\_\_\_\_\_\_\_\_\_\_\_\_\_\_\_\_\_\_\_\_\_\_\_\_\_\_\_\_\_\_\_\_\_\_\_\_\_\_\_\_\_\_\_

\_\_\_\_\_\_\_\_\_\_\_\_\_\_\_\_\_\_\_\_\_\_\_\_\_\_\_\_\_\_\_\_\_\_\_\_\_\_\_\_\_\_\_\_\_\_\_\_\_\_\_\_\_\_\_\_\_\_\_\_\_\_\_\_\_\_\_\_\_

- E) Região Sudeste
- F) Região Sul
- G) Região Centro-Oeste
- H) Região Norte

7) A que estados se referem as seguintes siglas: RJ, MS, RR, AP e PB.

- E) Rio de Janeiro, Mato Grosso do Sul, Rondônia, Amapá e Pará
- F) Rio de Janeiro, Mato Grosso do Sul, Roraima, Amazonas e Paraíba
- G) Rio de Janeiro, Mato Grosso do Sul, Roraima, Amapá e Paraíba
- H) Rio de Janeiro, Mato Grosso do Sul, Rondônia, Amapá e Pará
- 8) Se quisermos visitar as Cataratas do Iguaçu, devemos viajar para qual região do Brasil?

\_\_\_\_\_\_\_\_\_\_\_\_\_\_\_\_\_\_\_\_\_\_\_\_\_\_\_\_\_\_\_\_\_\_\_\_\_\_\_\_\_\_\_\_\_\_\_\_\_\_\_\_\_\_\_\_\_\_\_\_\_\_\_\_\_\_\_\_\_

E) Região Norte

- F) Região Sul
- G) Região Nordeste
- H) Região Centro-Oeste
- 9) Sabemos que cada região apresenta um número diferente de estados e que seus tamanhos também variam. Qual é a maior região brasileira?

\_\_\_\_\_\_\_\_\_\_\_\_\_\_\_\_\_\_\_\_\_\_\_\_\_\_\_\_\_\_\_\_\_\_\_\_\_\_\_\_\_\_\_\_\_\_\_\_\_\_\_\_\_\_\_\_\_\_\_\_\_\_\_\_\_\_\_\_\_

- I) Região Norte
- J) Região Sul
- K) Região Nordeste
- L) Região Centro-Oeste
- 10) A região Sul possui a menor quantidade de estados do Brasil. Quais são os estados que fazem parte desta região?

\_\_\_\_\_\_\_\_\_\_\_\_\_\_\_\_\_\_\_\_\_\_\_\_\_\_\_\_\_\_\_\_\_\_\_\_\_\_\_\_\_\_\_\_\_\_\_\_\_\_\_\_\_\_\_\_\_\_\_\_\_\_\_\_\_\_\_\_\_

- E) Paraná, Mato Grosso do Sul e Santa Catarina
- F) Paraná, Mato Grosso do Sul e São Paulo
- G) Paraná, Rio Grande do Sul e Santa Catarina
- H) Paraná, Rio Grande do Sul e Mato Grosso do Sul

11) A Floresta Amazônica está localizada em grande parte em qual região do Brasil?

\_\_\_\_\_\_\_\_\_\_\_\_\_\_\_\_\_\_\_\_\_\_\_\_\_\_\_\_\_\_\_\_\_\_\_\_\_\_\_\_\_\_\_\_\_\_\_\_\_\_\_\_\_\_\_\_\_\_\_\_\_\_\_\_\_\_\_\_\_

\_\_\_\_\_\_\_\_\_\_\_\_\_\_\_\_\_\_\_\_\_\_\_\_\_\_\_\_\_\_\_\_\_\_\_\_\_\_\_\_\_\_\_\_\_\_\_\_\_\_\_\_\_\_\_\_\_\_\_\_\_\_\_\_\_\_\_\_\_

- E) Região Norte
- F) Região Sul
- G) Região Sudeste
- H) Região Nordeste

12) Em qual região brasileira ocorreu o movimento do cangaço, que teve como representante Virgulino Ferreira da Silva, mais conhecido como Lampião?

\_\_\_\_\_\_\_\_\_\_\_\_\_\_\_\_\_\_\_\_\_\_\_\_\_\_\_\_\_\_\_\_\_\_\_\_\_\_\_\_\_\_\_\_\_\_\_\_\_\_\_\_\_\_\_\_\_\_\_\_\_\_\_\_\_\_\_\_\_

\_\_\_\_\_\_\_\_\_\_\_\_\_\_\_\_\_\_\_\_\_\_\_\_\_\_\_\_\_\_\_\_\_\_\_\_\_\_\_\_\_\_\_\_\_\_\_\_\_\_\_\_\_\_\_\_\_\_\_\_\_\_\_\_\_\_\_\_\_

\_\_\_\_\_\_\_\_\_\_\_\_\_\_\_\_\_\_\_\_\_\_\_\_\_\_\_\_\_\_\_\_\_\_\_\_\_\_\_\_\_\_\_\_\_\_\_\_\_\_\_\_\_\_\_\_\_\_\_\_\_\_\_\_\_\_\_\_\_

- E) Região Norte
- F) Região Sul
- G) Região Sudeste
- H) Região Nordeste

13) O Cristo Redentor é um ponto turístico do estado...

- A) Amapá
- B) Rio Grande do Sul
- C) Rio de Janeiro
- D) São Paulo

14) Qual é a única região que não faz divisa com a região Sudeste?

- A) Região Norte
- B) Região Sul
- C) Região Sudeste
- D) Região Nordeste

15) Qual é o maior estado do Brasil?

- E) São Paulo
- F) Amazonas
- G) Rondônia

H) Rio de Janeiro

**ANEXO A - Atividades realizadas na sala de aula** 

NOME: TURMA: 5º ANO A

# ATIVIDADES: "REGIÕES DO BRASIL"

## 1) A QUE ESTADOS BRASILEIROS REFEREM-SE AS SEGUINTES SIGLAS:

![](_page_58_Figure_5.jpeg)

![](_page_59_Picture_39.jpeg)

## 2) PINTE O MAPA ABAIXO DE ACORDO COM A LEGENDA.

![](_page_59_Figure_2.jpeg)

**AGORA COMPLETE AS FRASES:** 

"EU MORO NO ESTADO DE \_\_\_\_\_\_\_\_\_\_\_\_\_\_\_\_\_\_\_\_\_\_\_\_\_\_ QUE ESTÁ LOCALIZADO NA REGIÃO \_\_\_\_\_\_\_\_\_\_\_\_\_\_\_\_\_\_\_\_\_ DO BRASIL.

A ÚNICA REGIÃO QUE NÃO FAZ DIVISA COM A MINHA É A \_\_\_\_\_\_\_\_\_\_\_\_\_\_\_\_, QUE POSSUI A MAIOR ÁREA TERRITORIAL DO BRASIL".